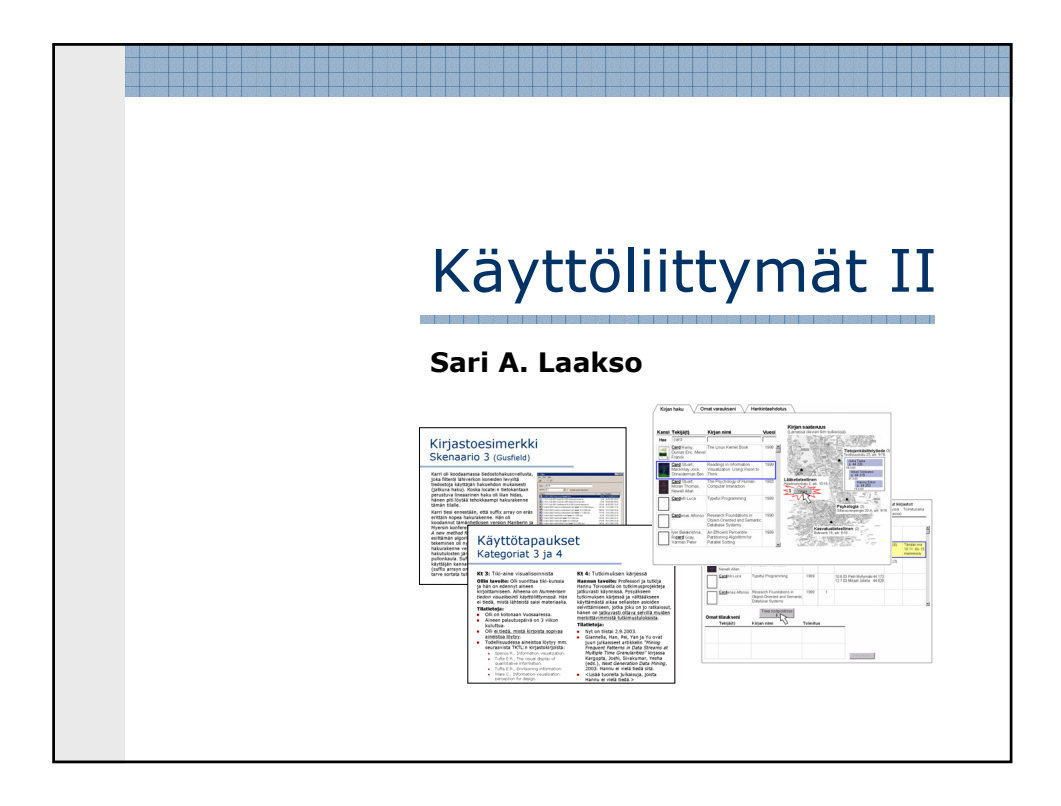

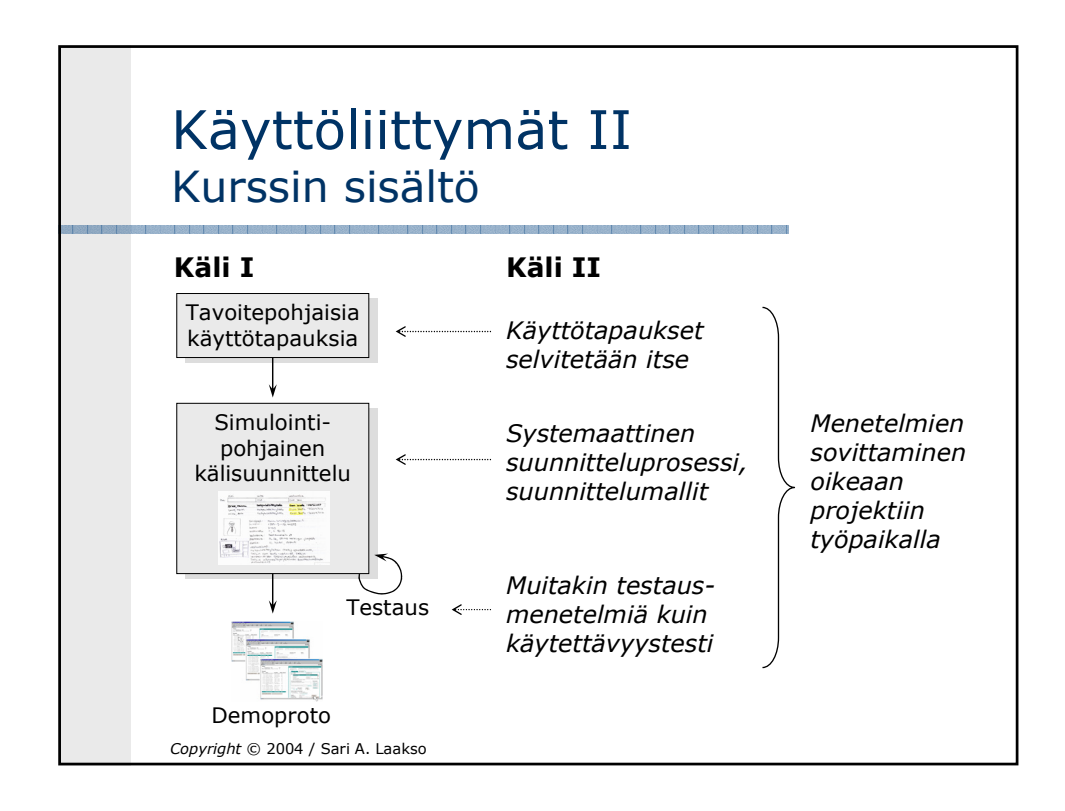

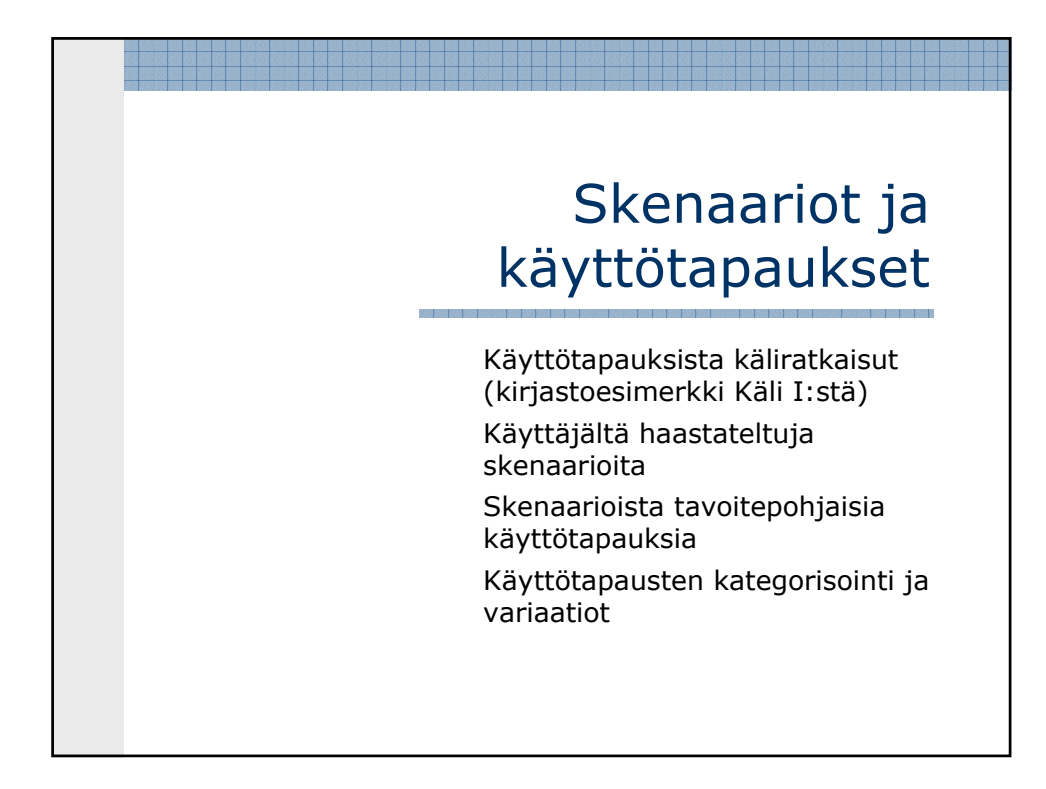

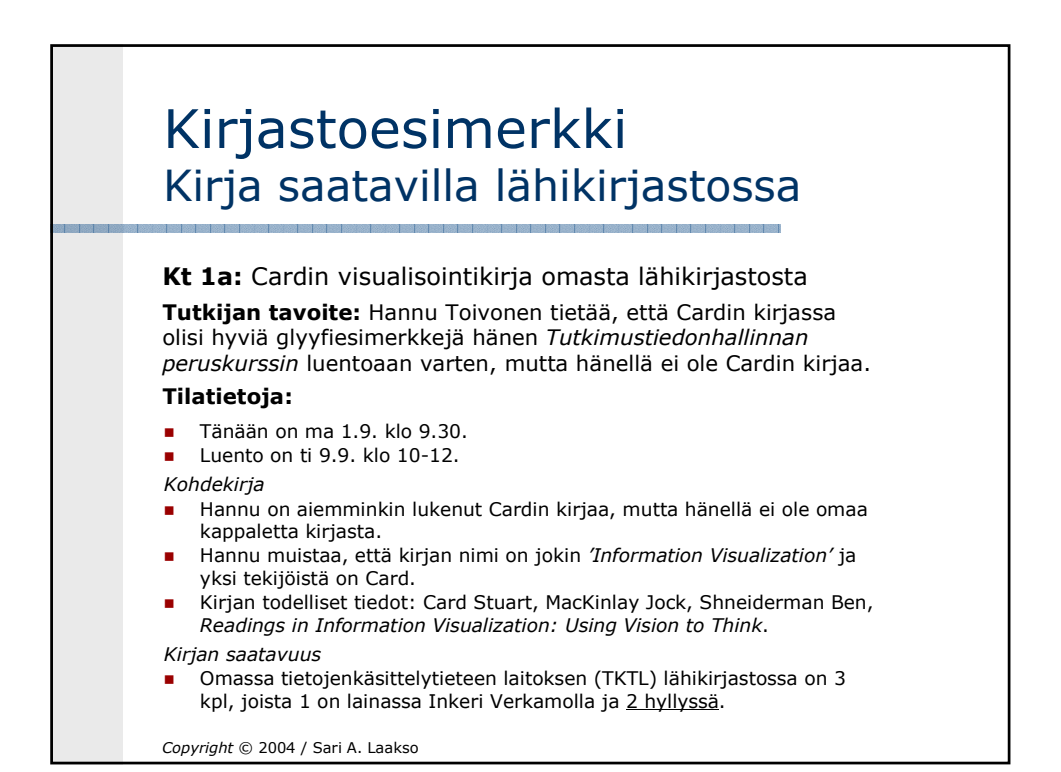

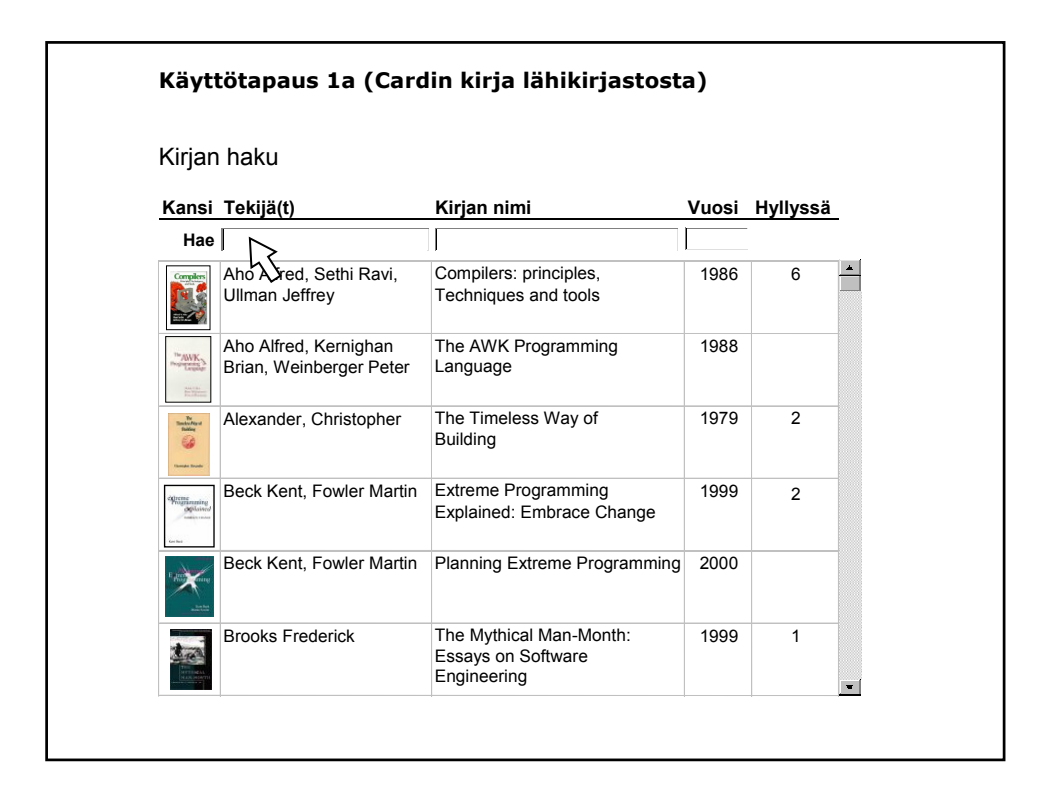

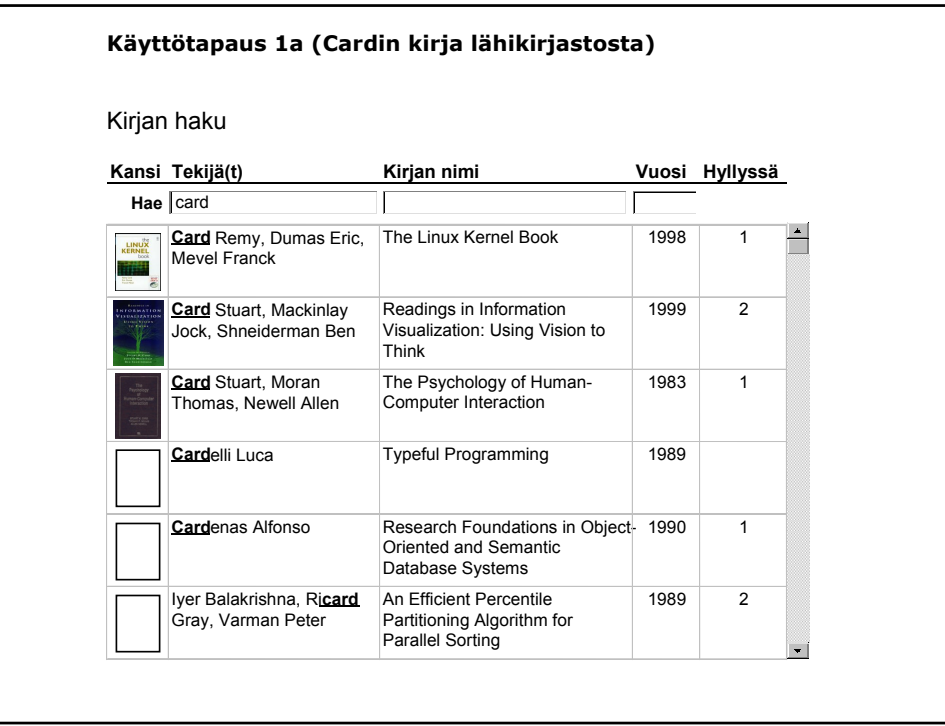

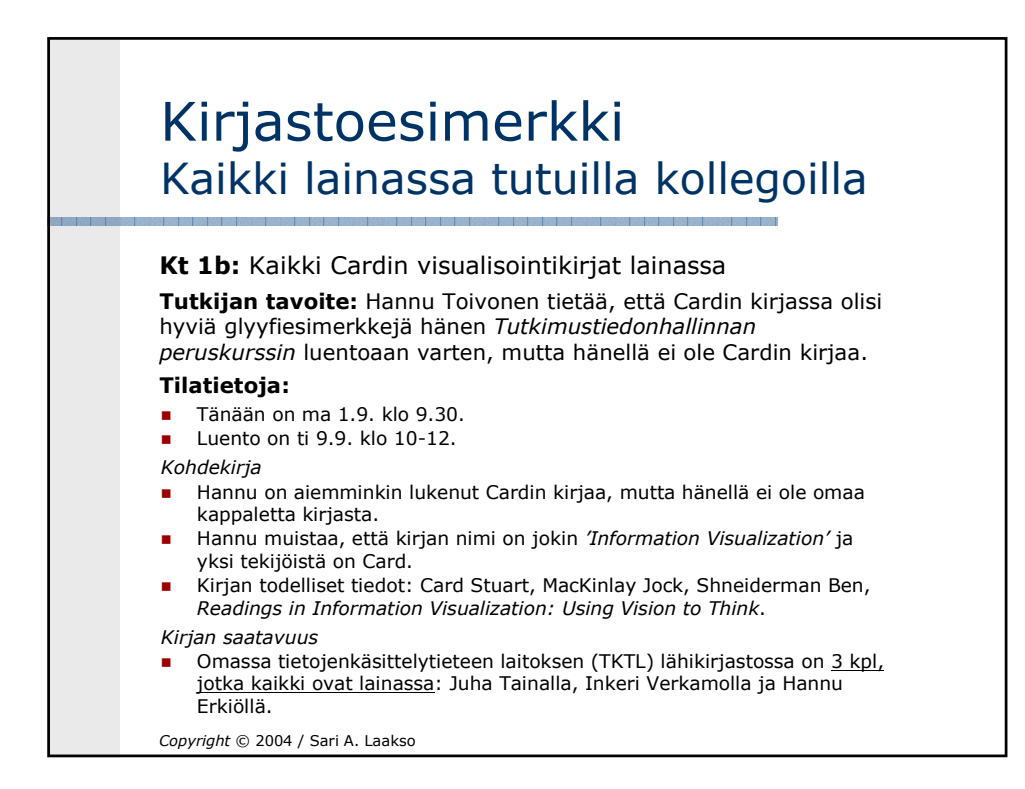

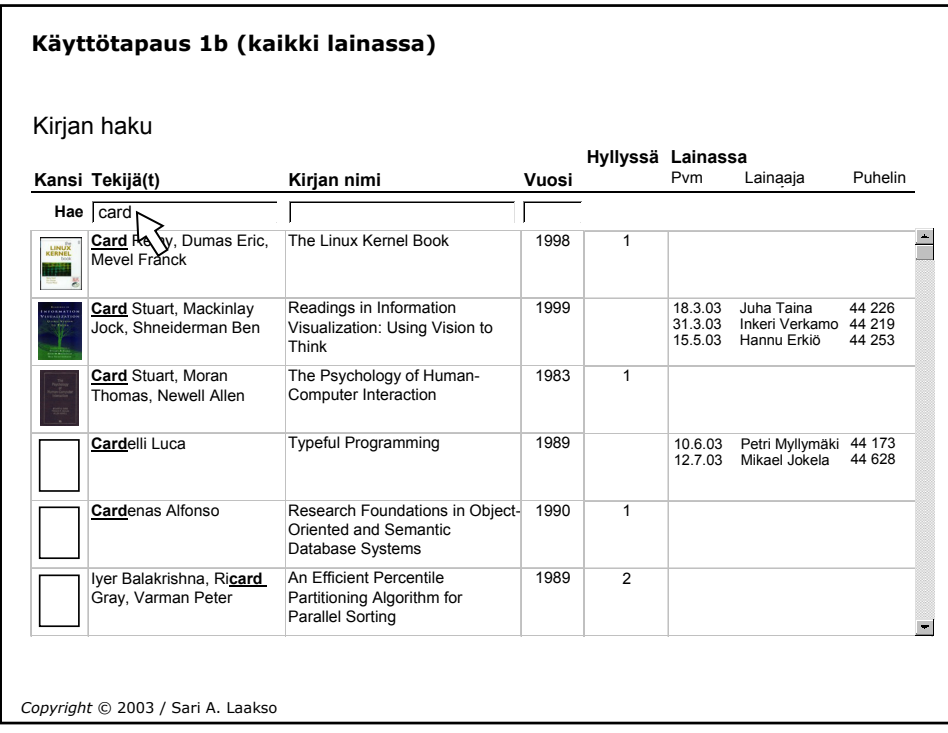

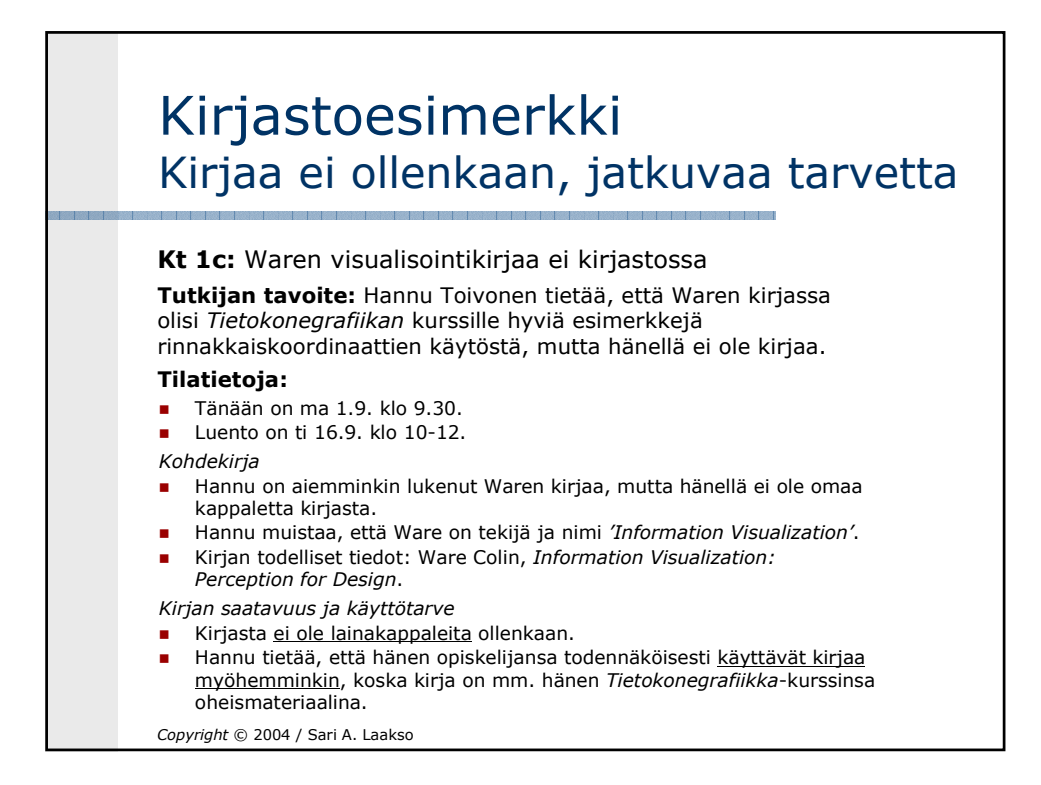

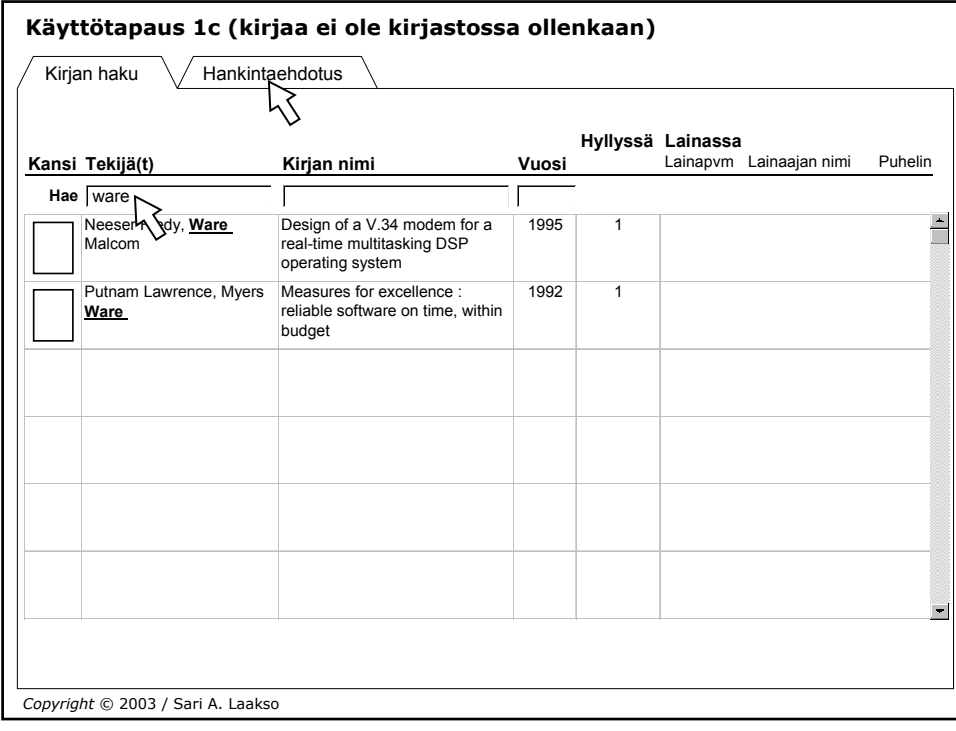

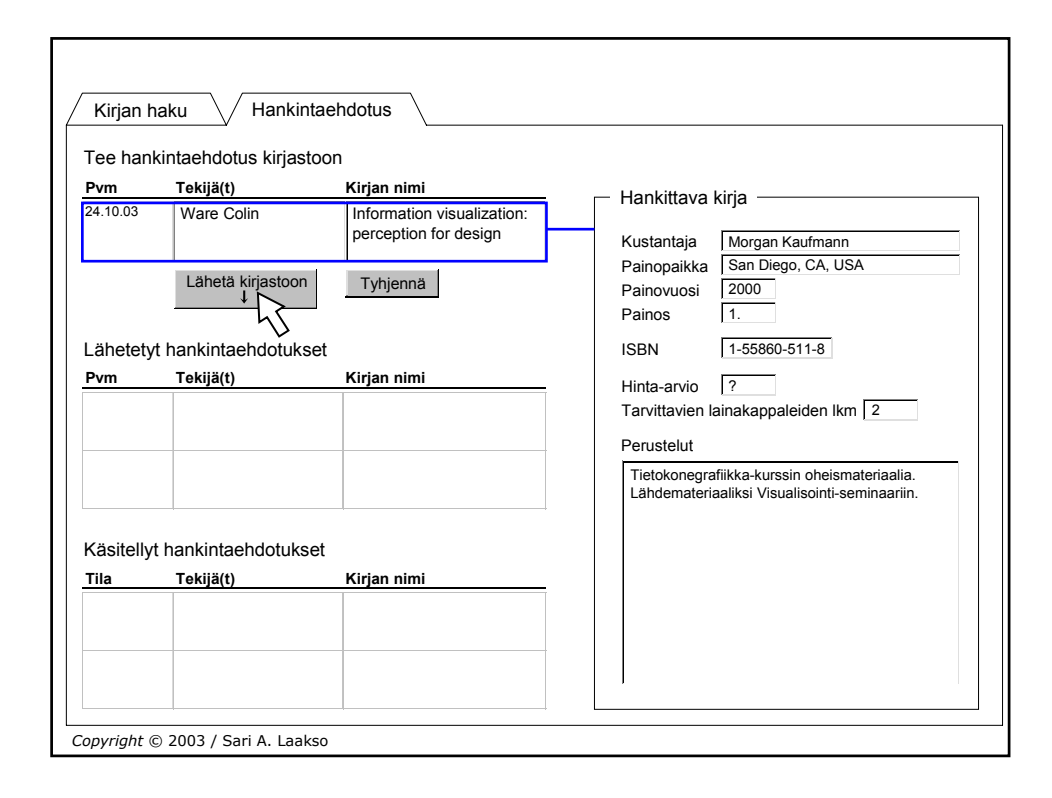

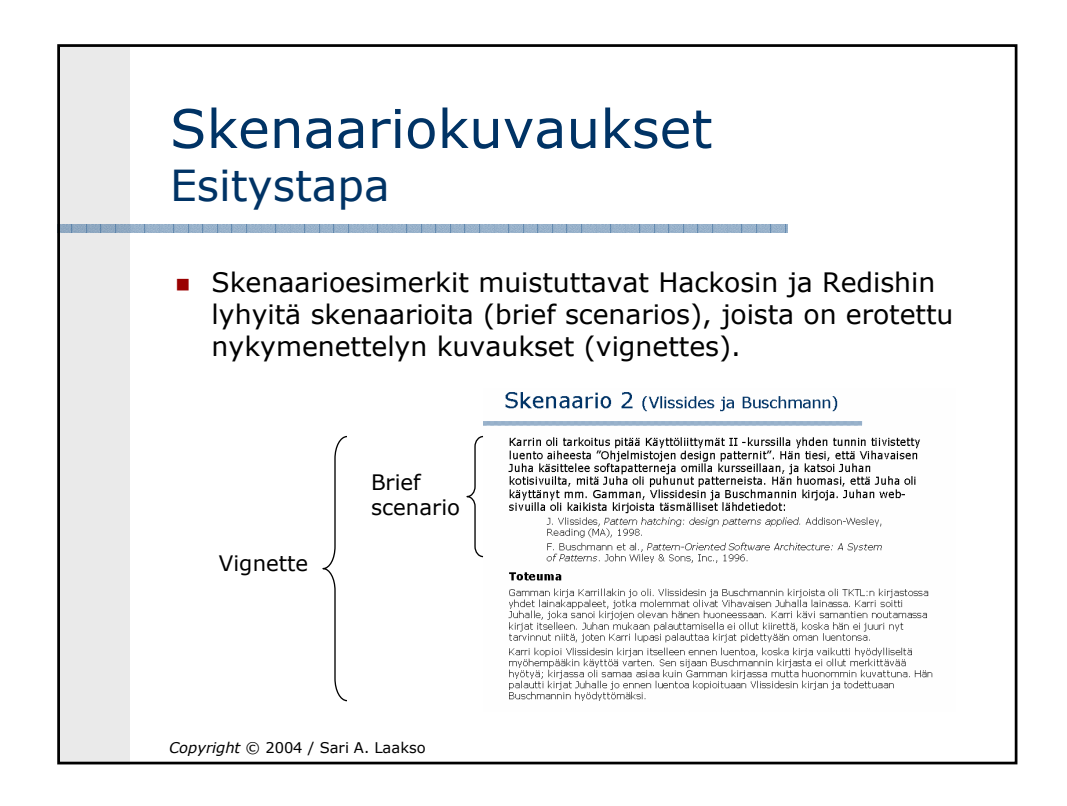

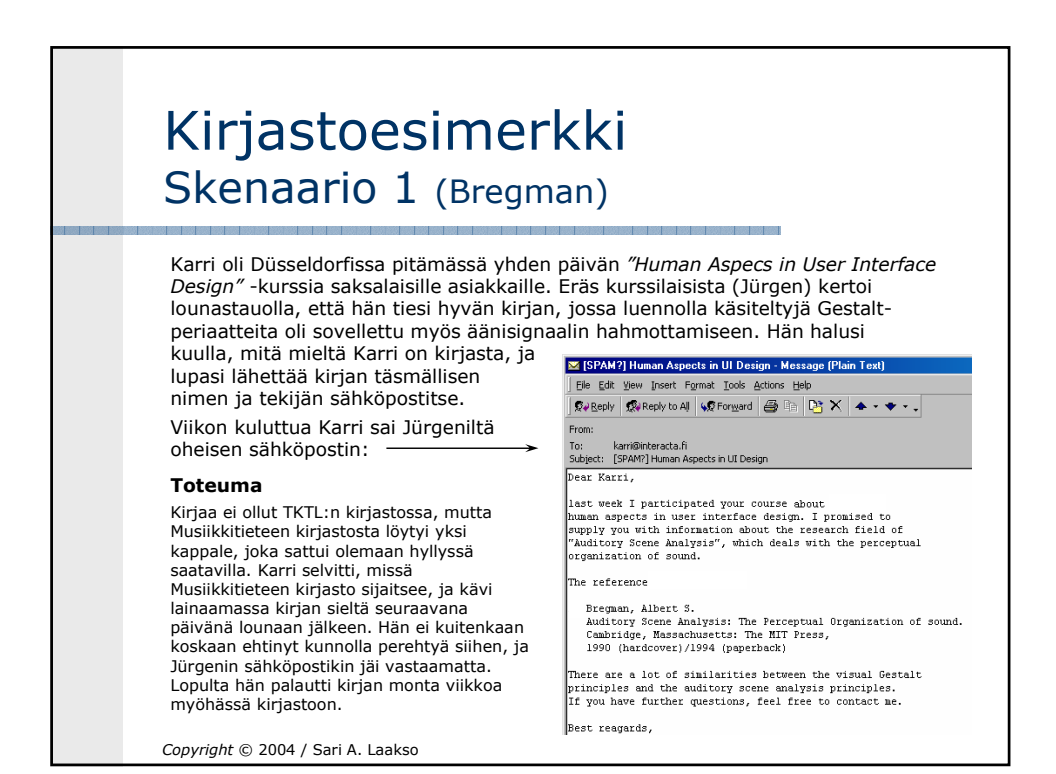

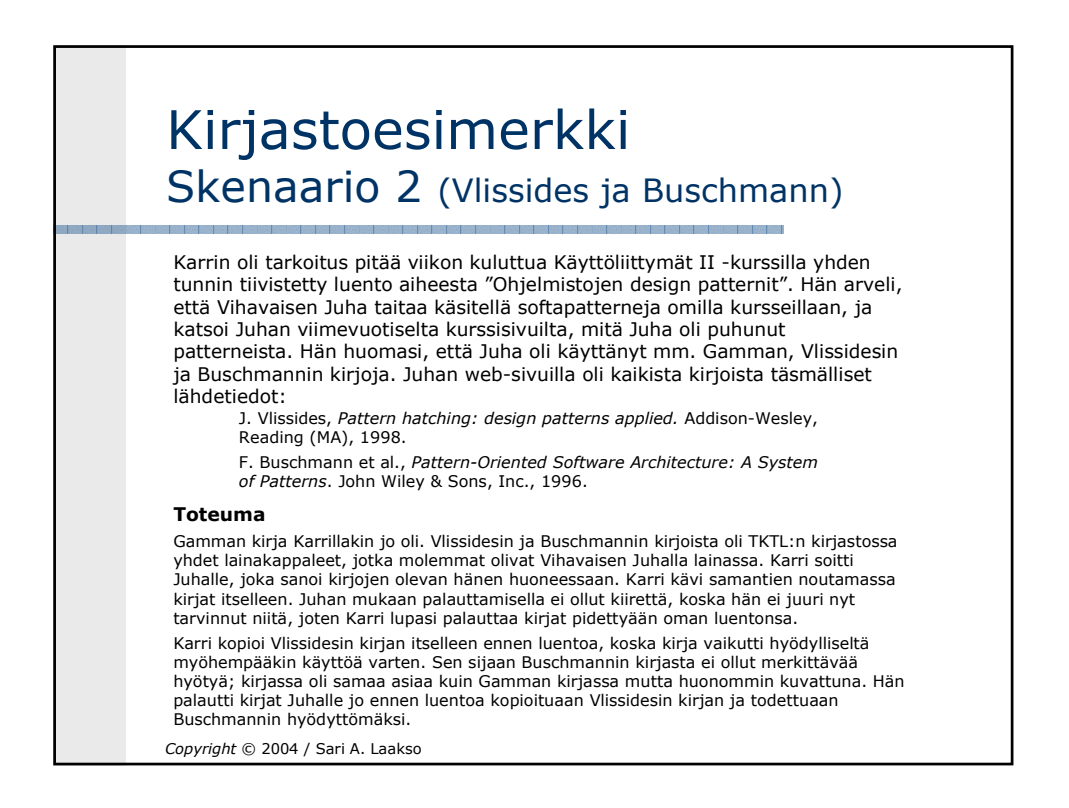

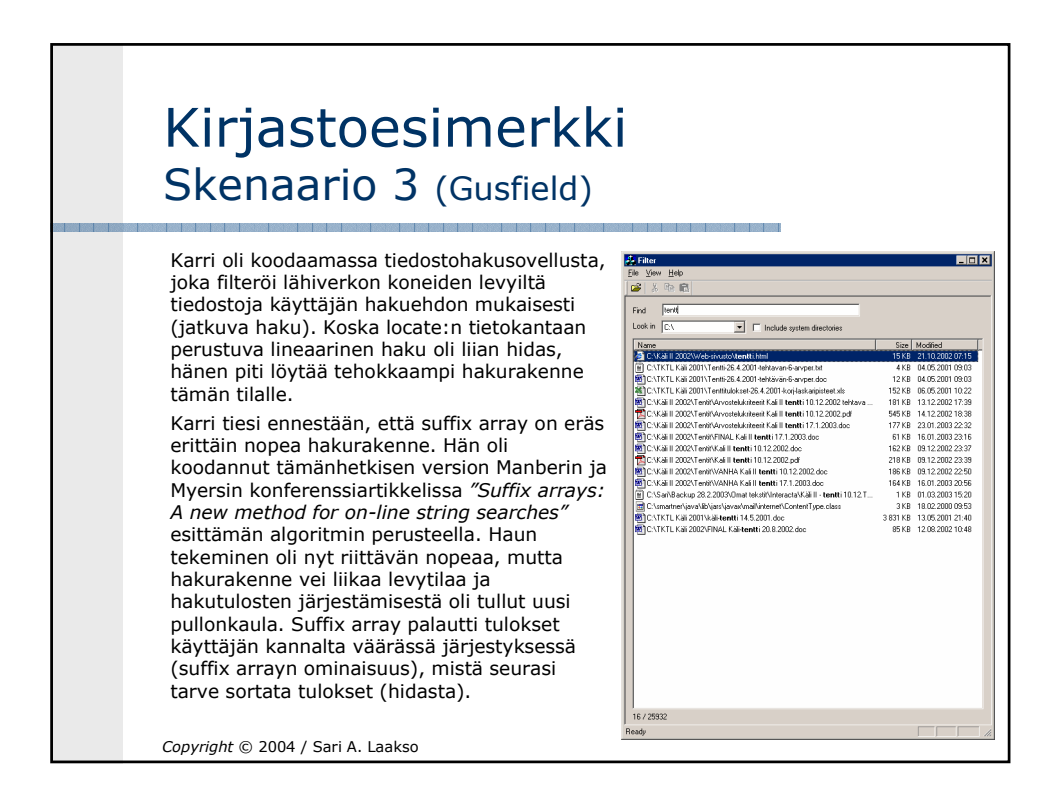

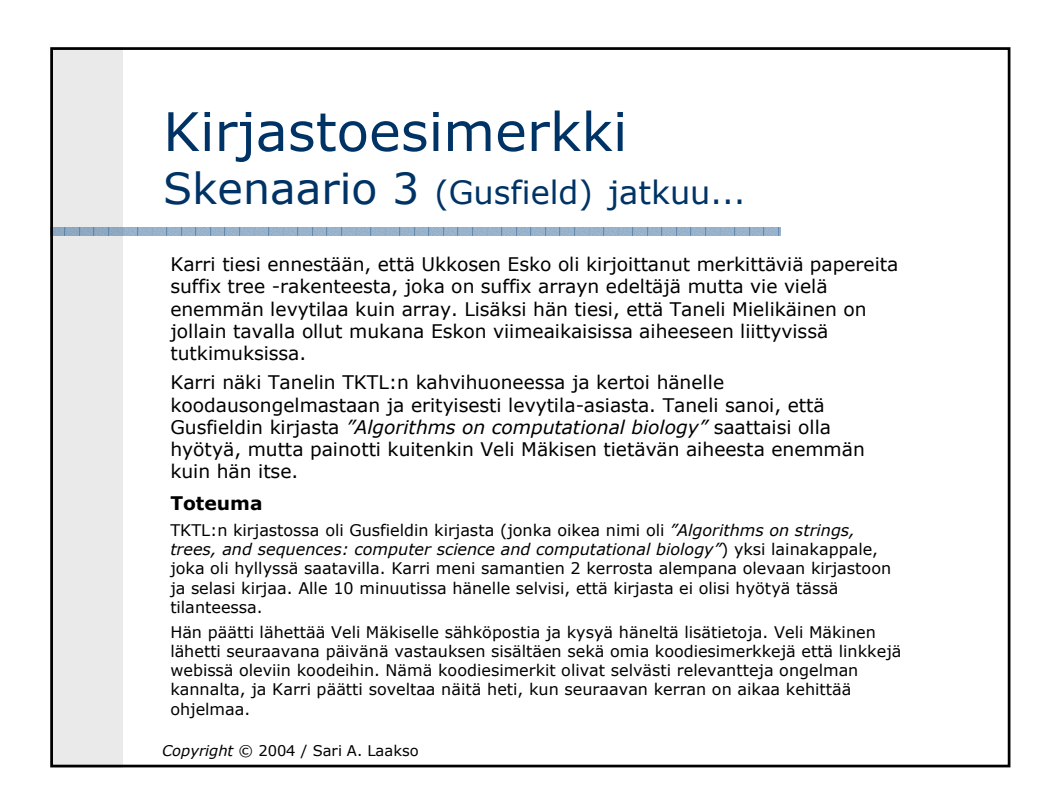

## Kirjastoesimerkki Skenaario 4 (Borchers)

Karri oli juuri miettinyt, osallistuisiko hän CHI2001-kälikonferenssin design patterneja käsittelevään workshopiin. Hän oli jo päätynyt siihen, ettei taida tällä kertaa osallistua, koska hän arveli, että workshopissa tuskin käsitellään kälipatterneja niin konkreettisella design-tasolla, joka häntä itseään kiinnostaisi. Kokemus edellisestä vastaavasta workshopista ei ollut kovin hyvä. Karri oli edellisvuoden workshopissa jutellut Jan Borchersin kanssa, jolloin oli tullut ilmi, että Jan oli kirjoittamassa kirjaa kälipatterneista. Nyt workshopin lähestyessä Karrille tuli mieleen, että Jan on saattanut jo saada kirjansa valmiiksi.

#### **Toteuma**

Koska yliopiston kirjastoista ei löytynyt yhtään Jan Borchersin kirjaa, Karri katsoi Amazonin web-kirjakaupasta ja löysi uuden kirjan *"A Pattern Approach to Interaction Design"*. Kirja ei kuitenkaan vaikuttanut kovin hyvältä, ja hän päätti jättää sen toistaiseksi ostamatta. Joidenkin viikkojen kuluttua hän osallistui CHI-konferenssiin Seattlessa (vaikkei osallistunutkaan patterns-workshopiin) ja näki kirjan Addison-Wesleyn esittelypöydällä. Hän selasi kirjaa kymmenisen minuuttia ja päätti jälleen jättää kirjan ostamatta, koska patternit vaikuttivat huonoilta ja epäolennaisilta (liittyivät tiedekeskuksen näyttelykohteiden suunnitteluun ja musiikkipatterneihin), eikä näillä patterneilla vaikuttanut olevan mitään yhteyttä häntä itseään kiinnostaviin GUI-patterneihin.

*Copyright* © 2004 / Sari A. Laakso

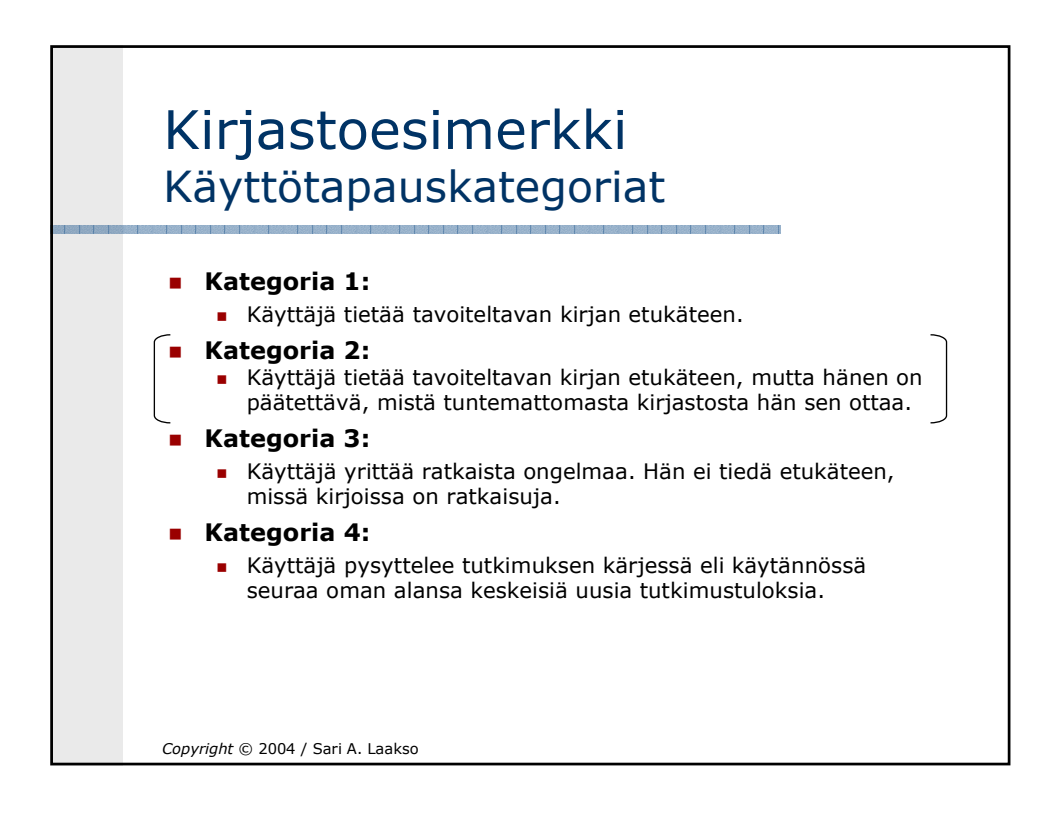

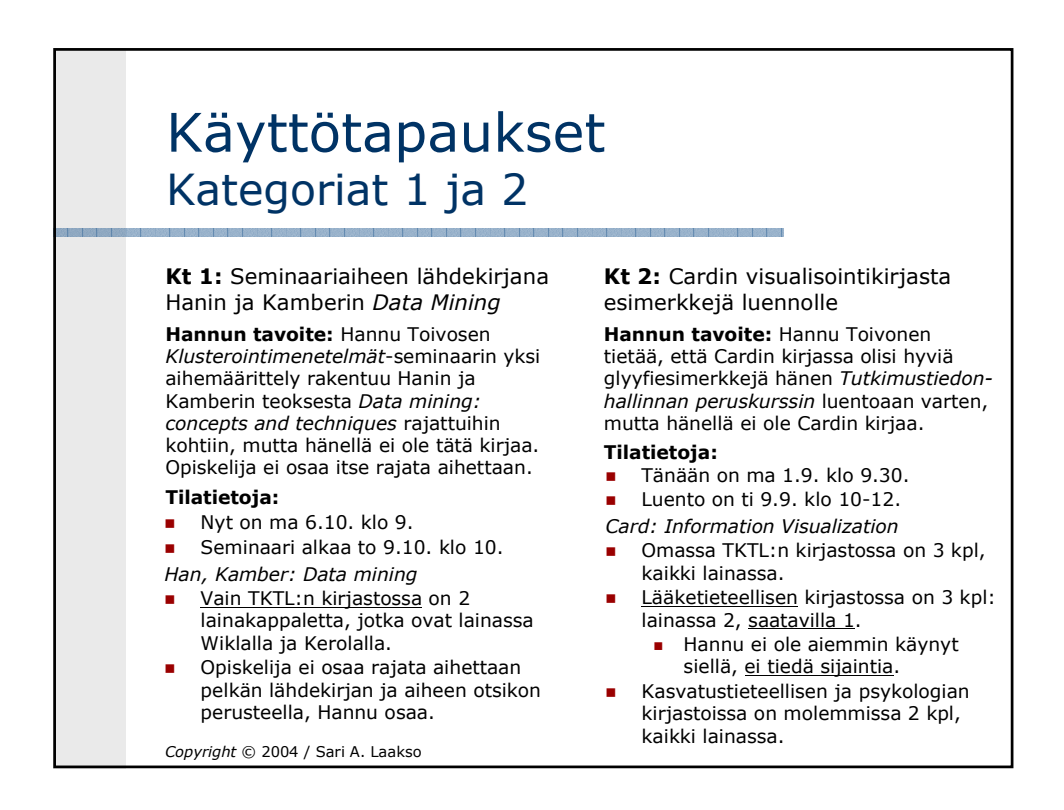

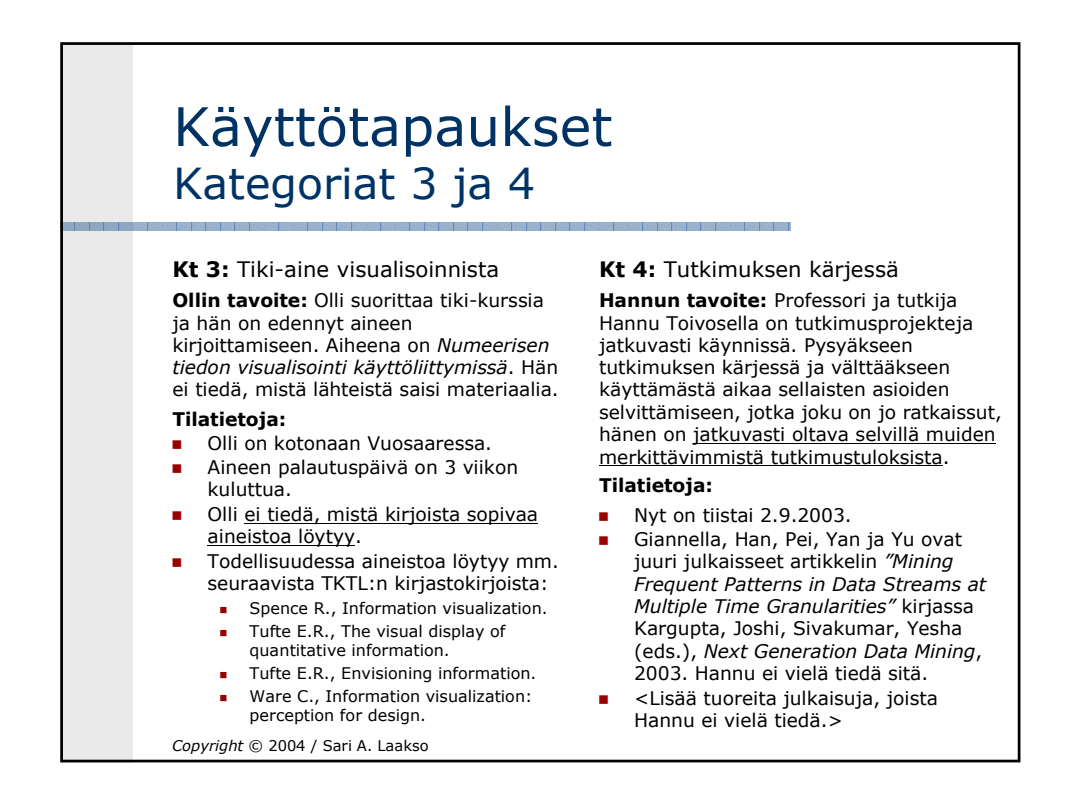

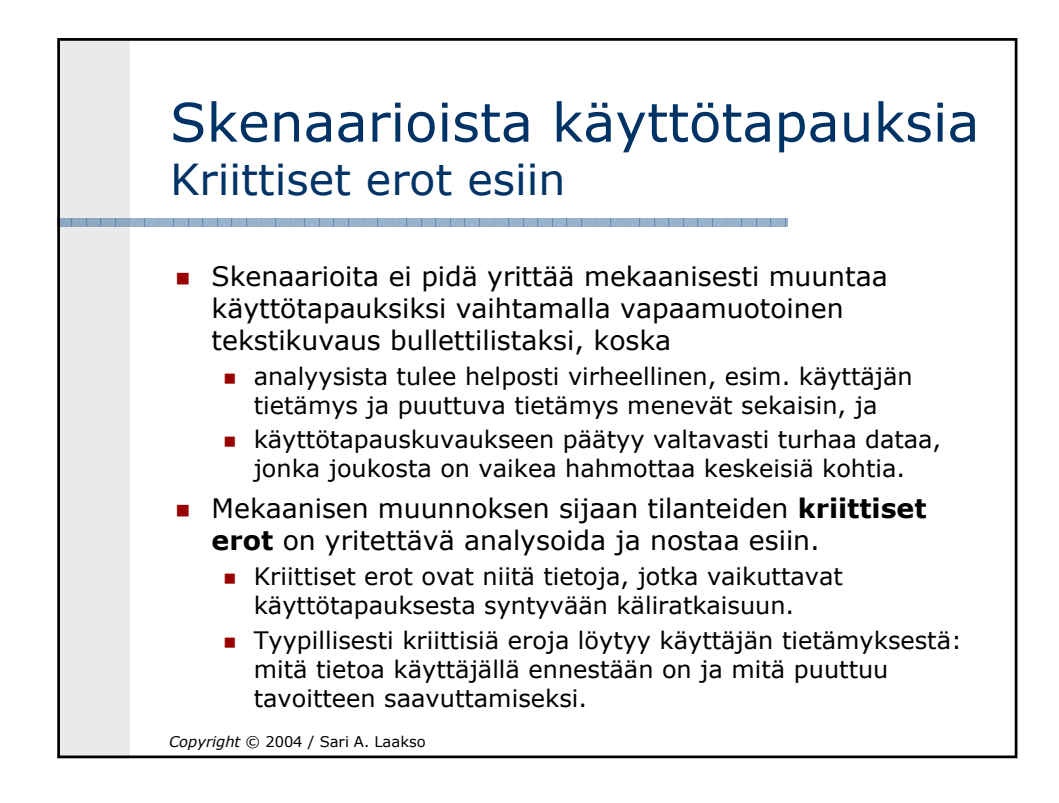

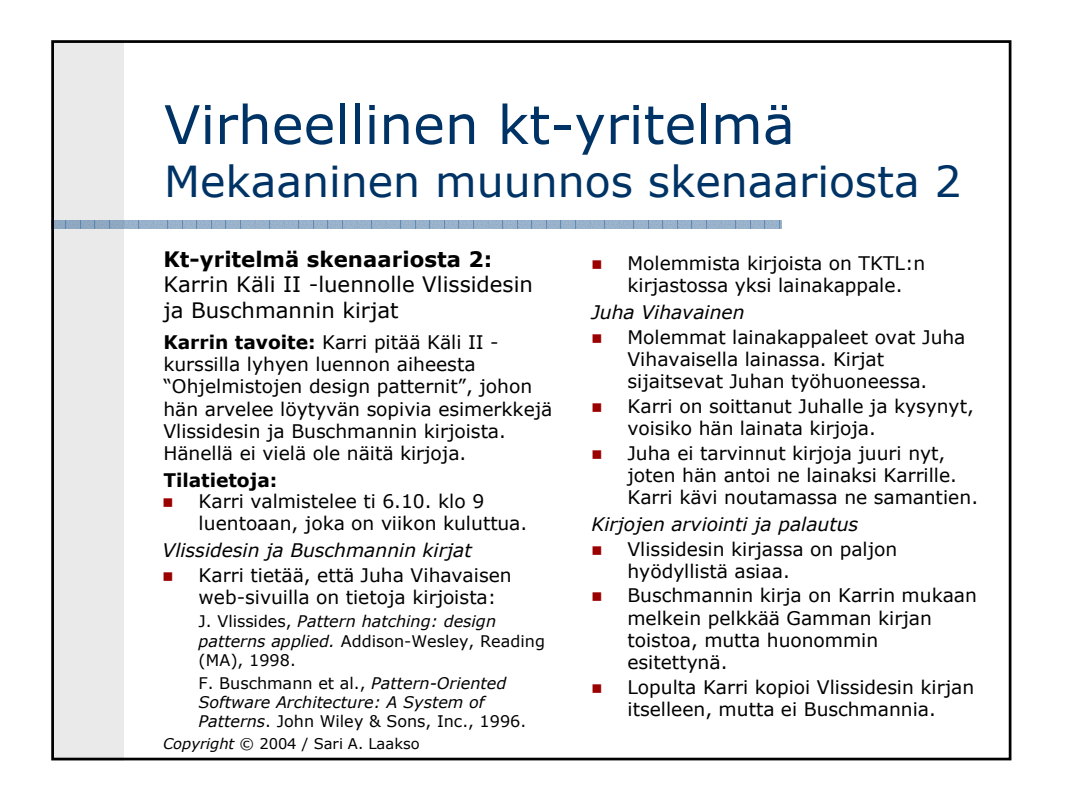

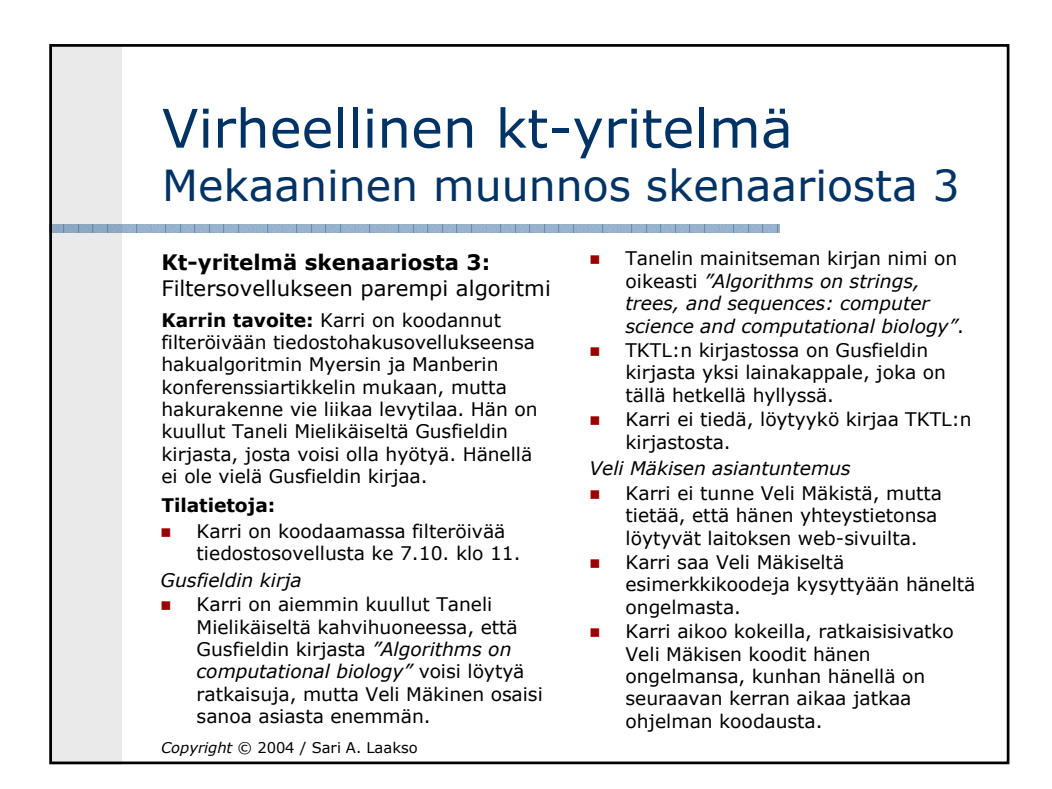

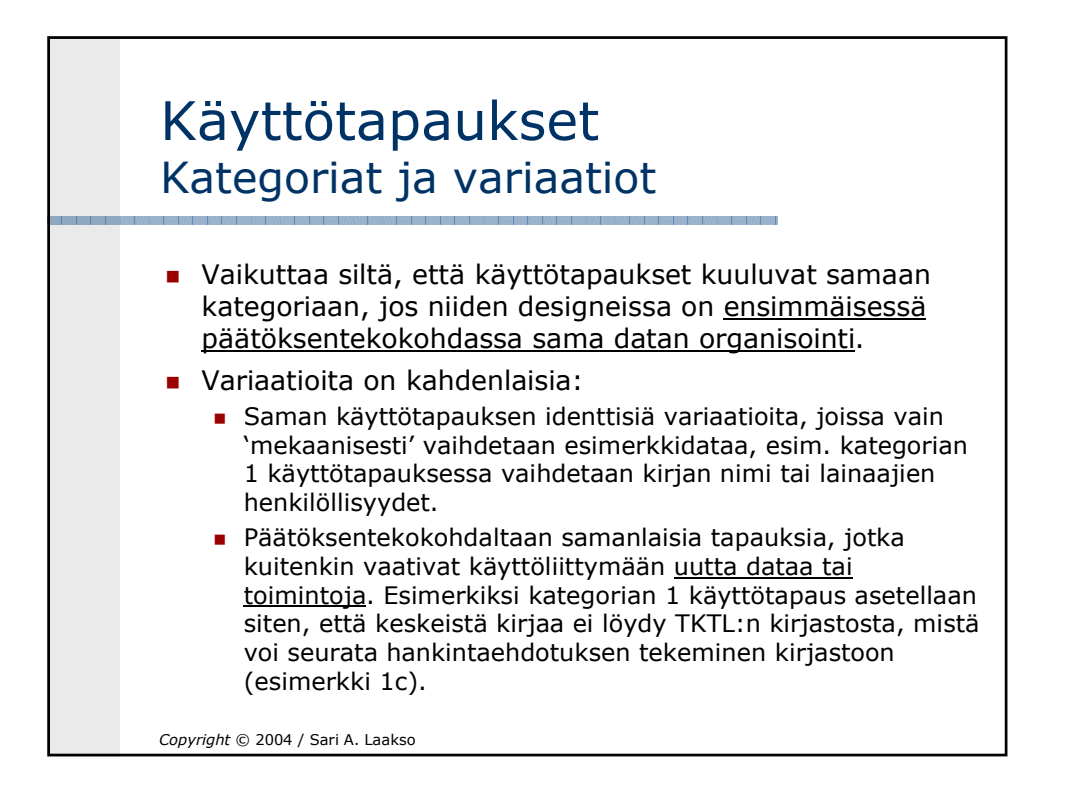

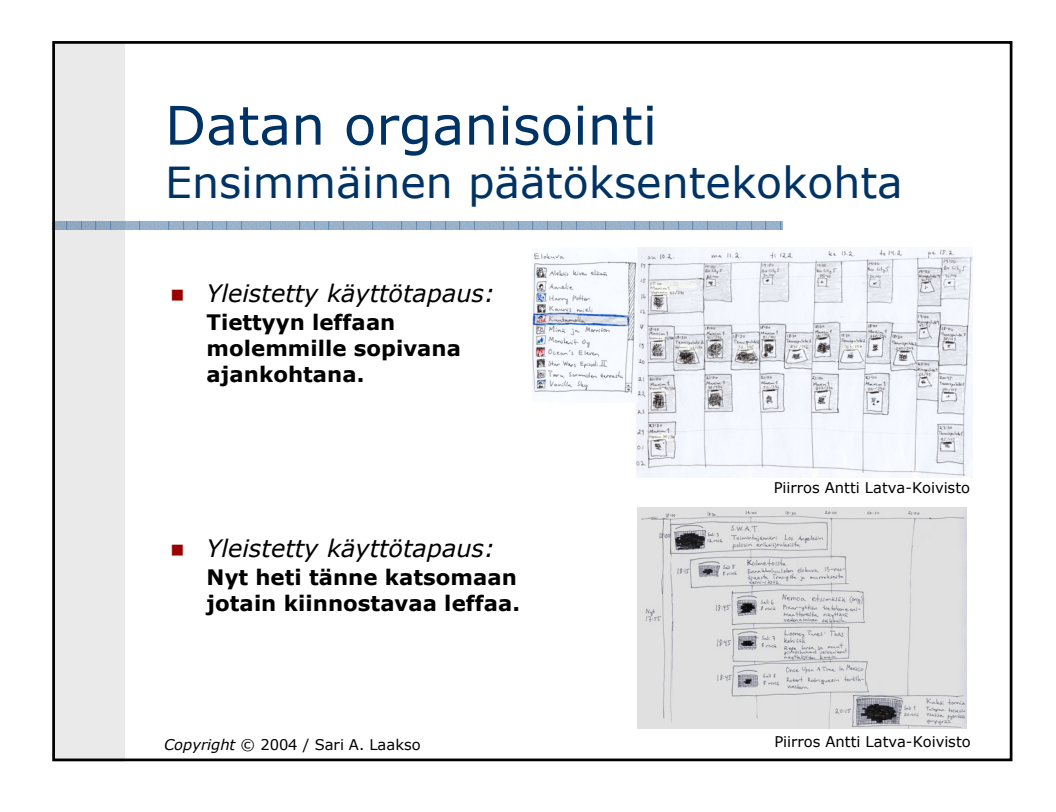

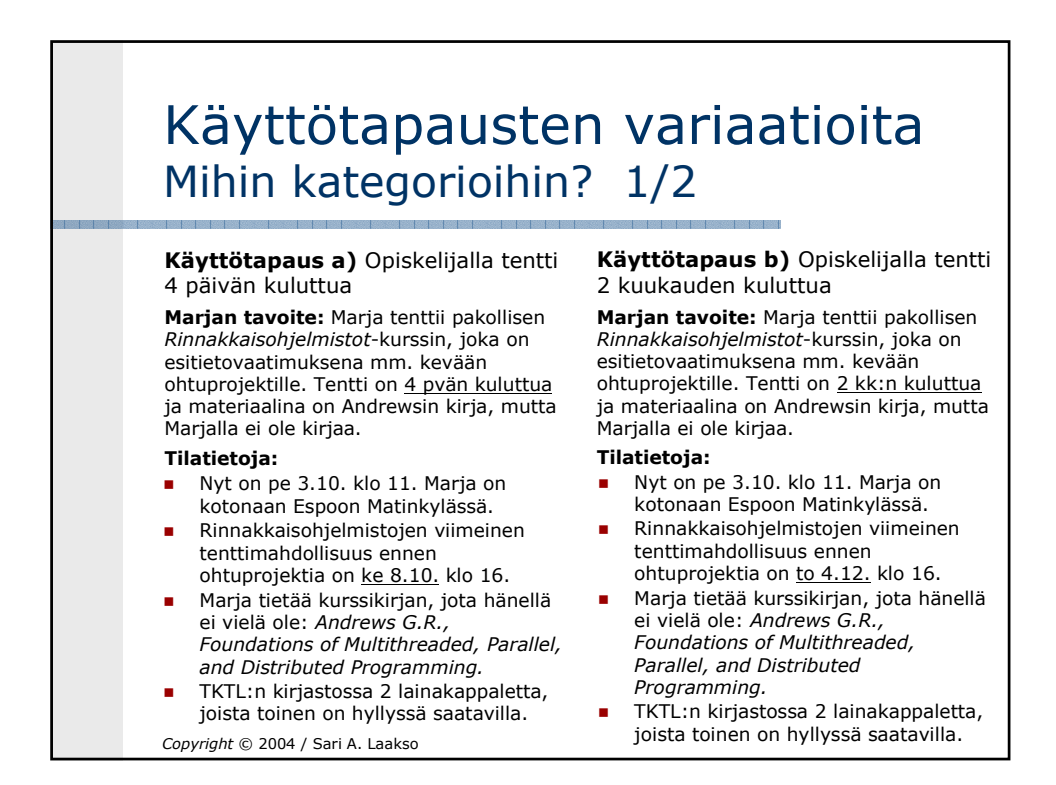

# Käyttötapausten variaatioita Mihin kategorioihin? 2/2

#### **Käyttötapaus c)** Ohjelmistotuotannon asiantuntemusta uusiin projekteihin

**Jukan tavoite:** Jukka Paakki yrittää luennoida *Ohjelmistotuotanto*-kurssin siten, että sen sisällöstä olisi mahdollisimman paljon hyötyä kurssilaisille. Hän ei tunne kaikkia alan kirjoja, koska niitä on valtavan paljon.

**Kurssilaisen tavoite:** Kurssilainen pystyy kurssin jälkeen ratkaisemaan mm. ohtuprojektissaan ja työpaikallaan eteen tulevia käytännön projektiongelmia.

#### **Tilatietoja:**

- Jukan opetusmoniste menee painoon kahden päivän kuluttua.
- Jukka tuntee aihepiiriä hyvin, muttei tiedä kaikkia alan kirjoja.
- TKTL:n kirjastossa on seuraavat aiheeseen liittyvät kirjat: <Luettelo>

*Copyright* © 2004 / Sari A. Laakso

**Käyttötapaus d)** Kahden kirjan esimerkit ylihuomiselle luennolle

**Hannun tavoite:** Hannu Toivosen *Tutkimustiedonhallinnan peruskurssin* ylihuomiselta luennolta puuttuu vielä keskeisiä glyyfiesimerkkejä, joita hän tietää olevan Cardin kirjassa, ja pari pientä algoritmiesimerkkiä Knuthin kirjasta. Hannulla ei ole kirjoja vielä.

### **Tilatietoja:**

- **Luento on ylihuomenna.**
- *Card: Information Visualization*
- Ei TKTL:n kirjastossa ollenkaan.
- **Viikin tiedekirjastossa on 3 kpl:** lainassa 1, saatavilla 2.
	- Hannu ei ole aiemmin käynyt Viikissä, ei tiedä sijaintia.
- *Knuth: Seminumerical Algorithms* **TKTL:n kirjastossa 2 kpl: toinen**
- lainassa Paakilla, toinen Marttisella.

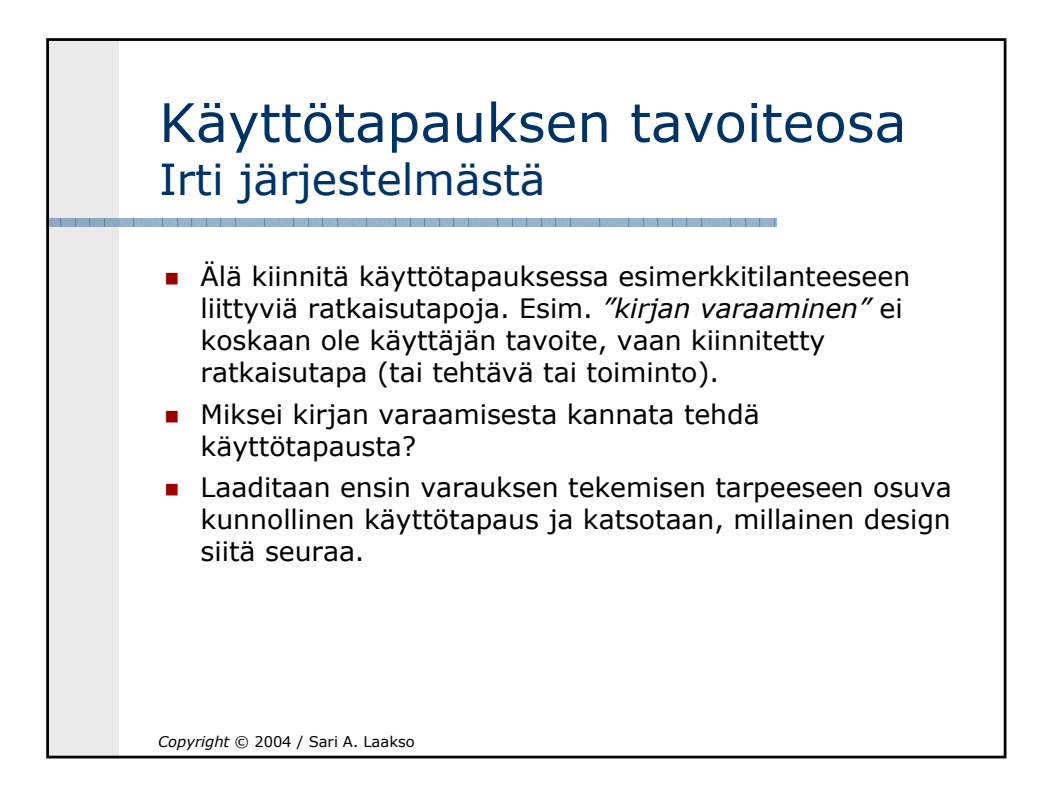

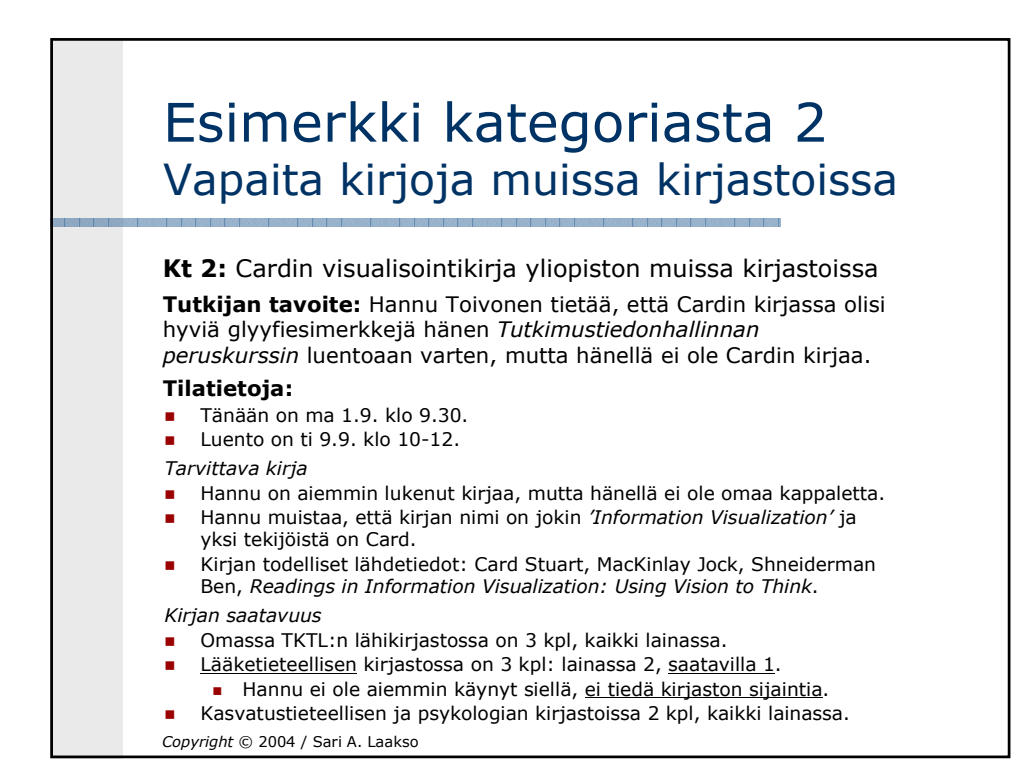

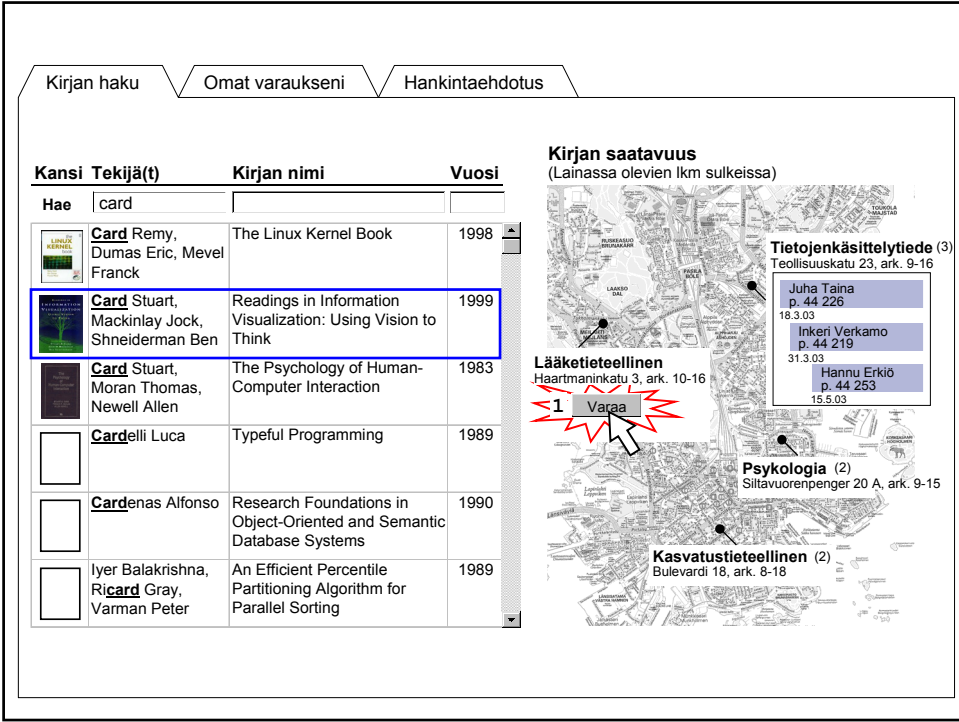

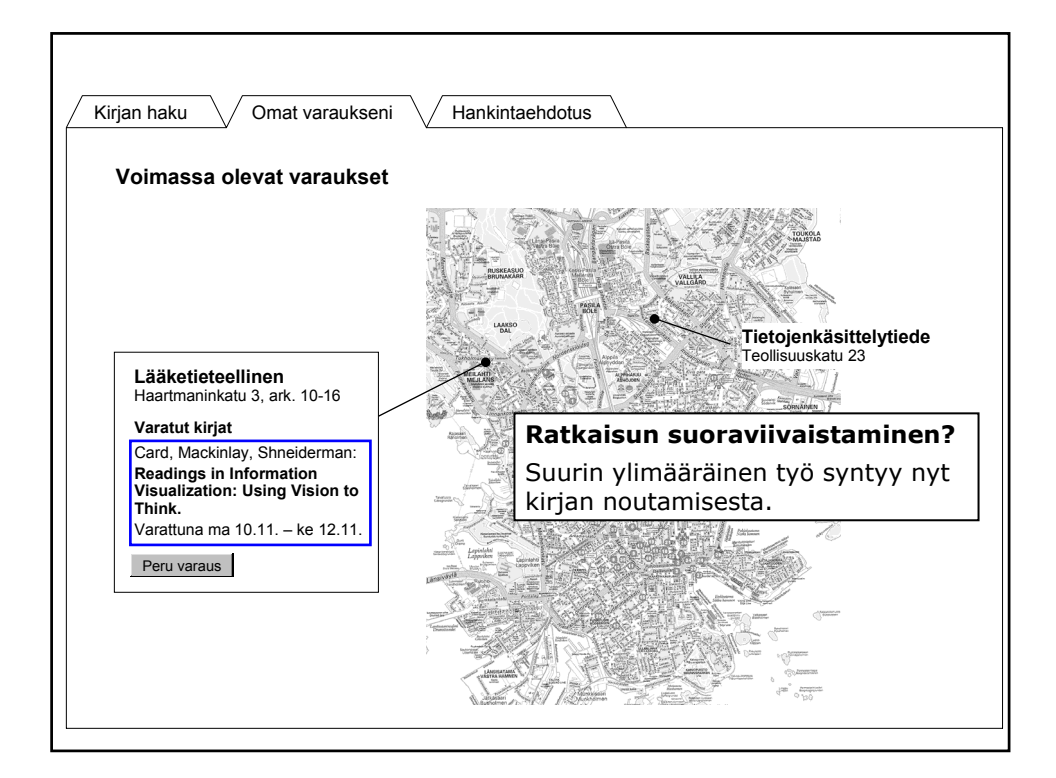

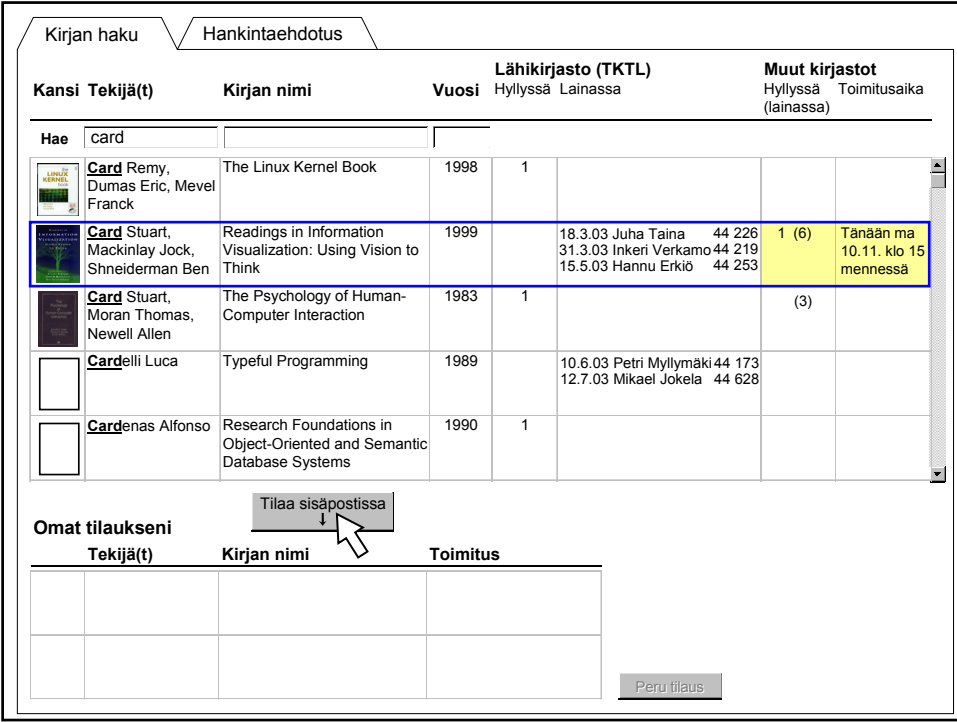

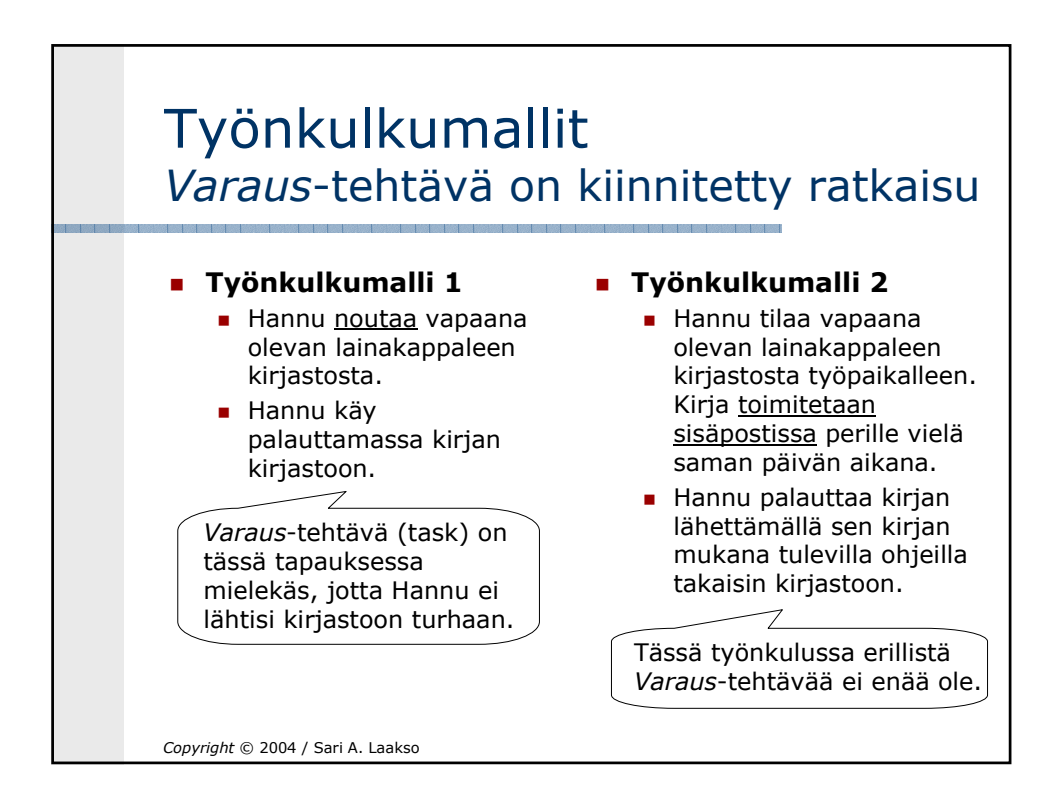

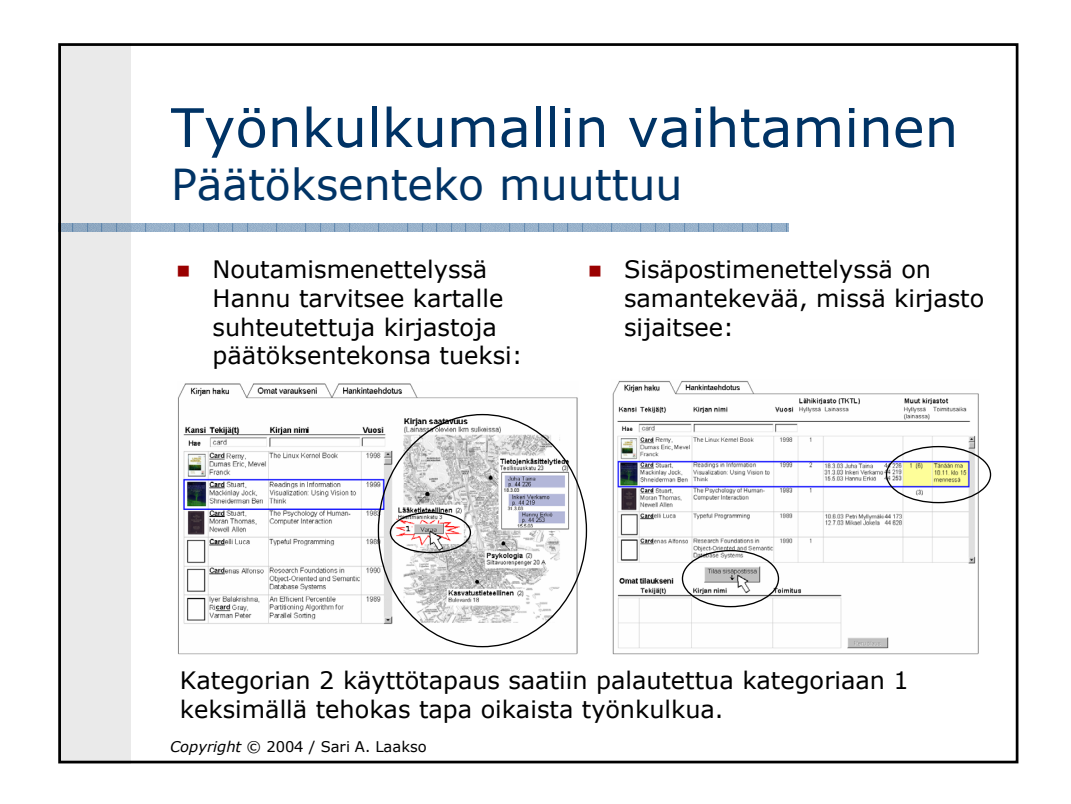

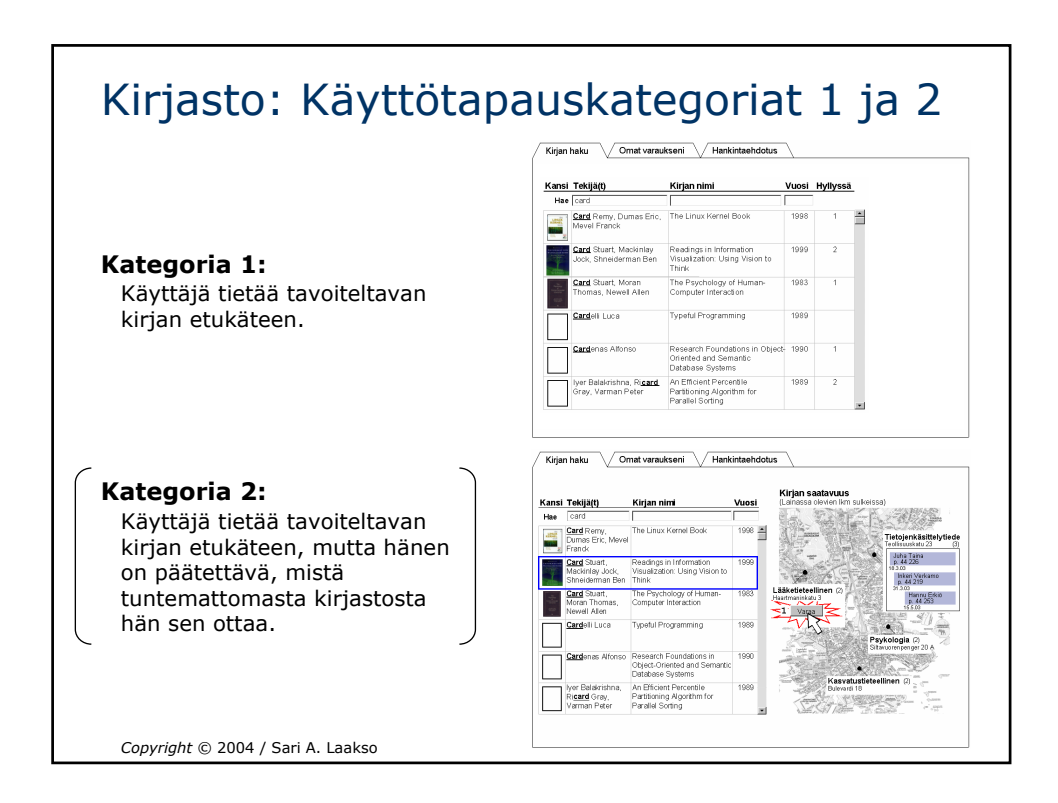

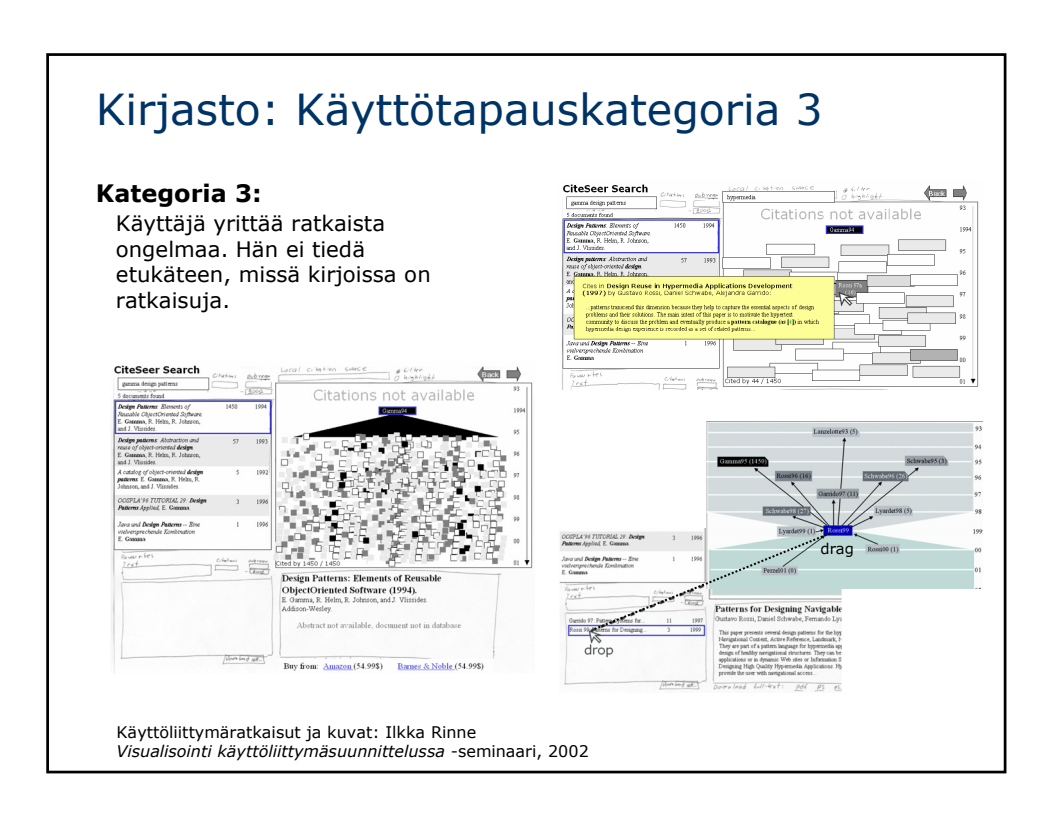

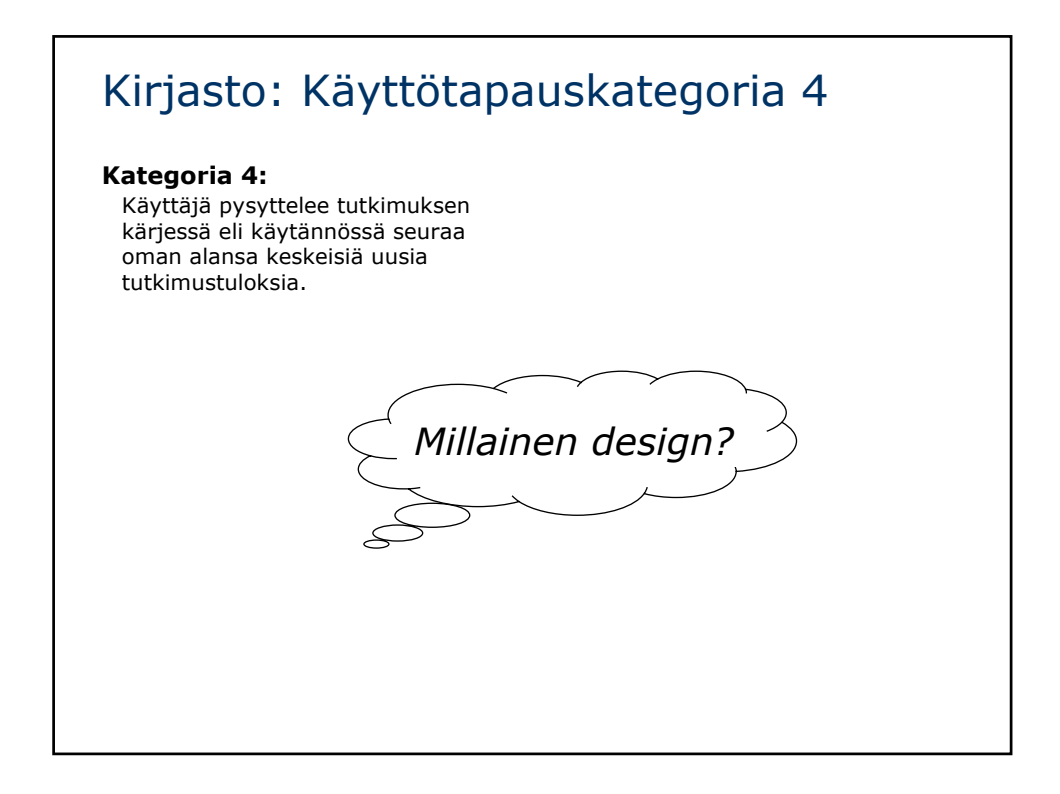

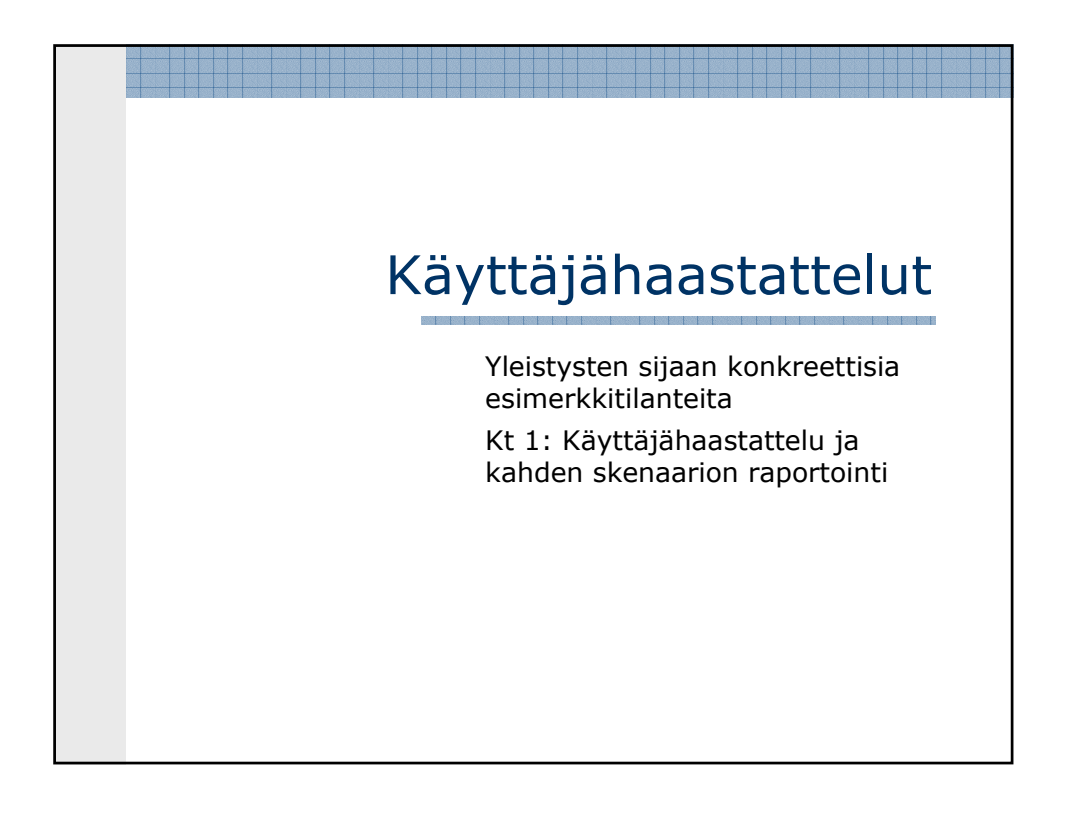

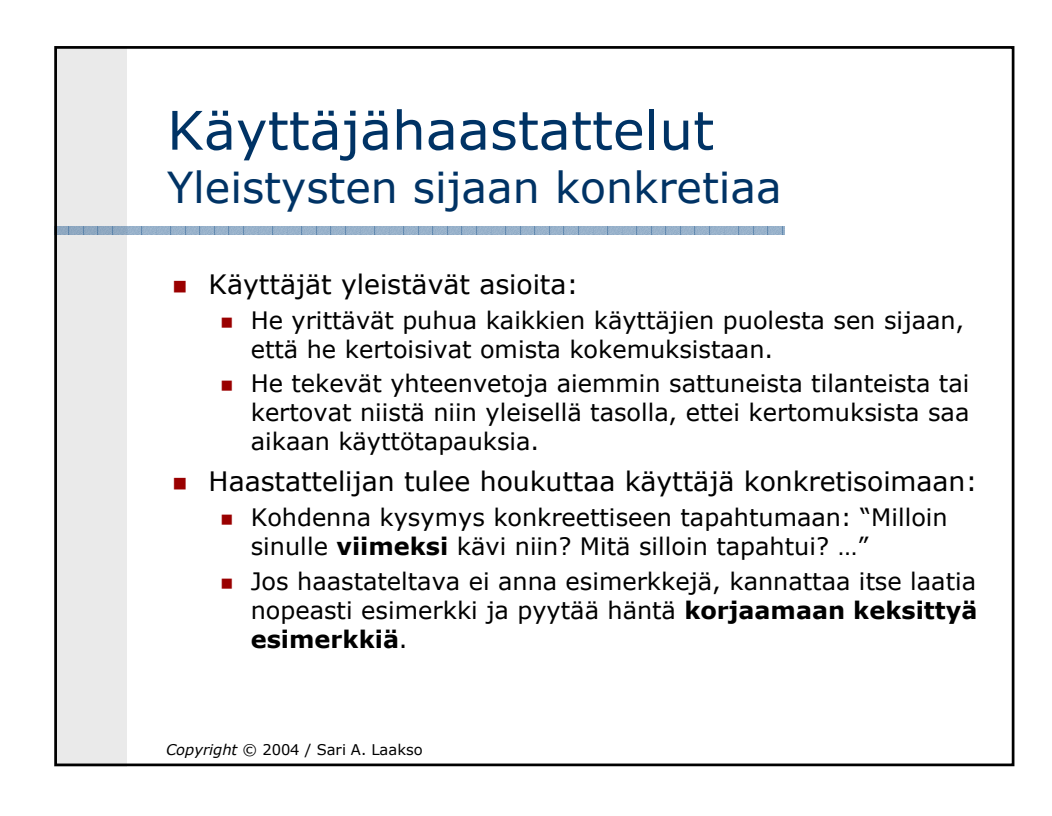

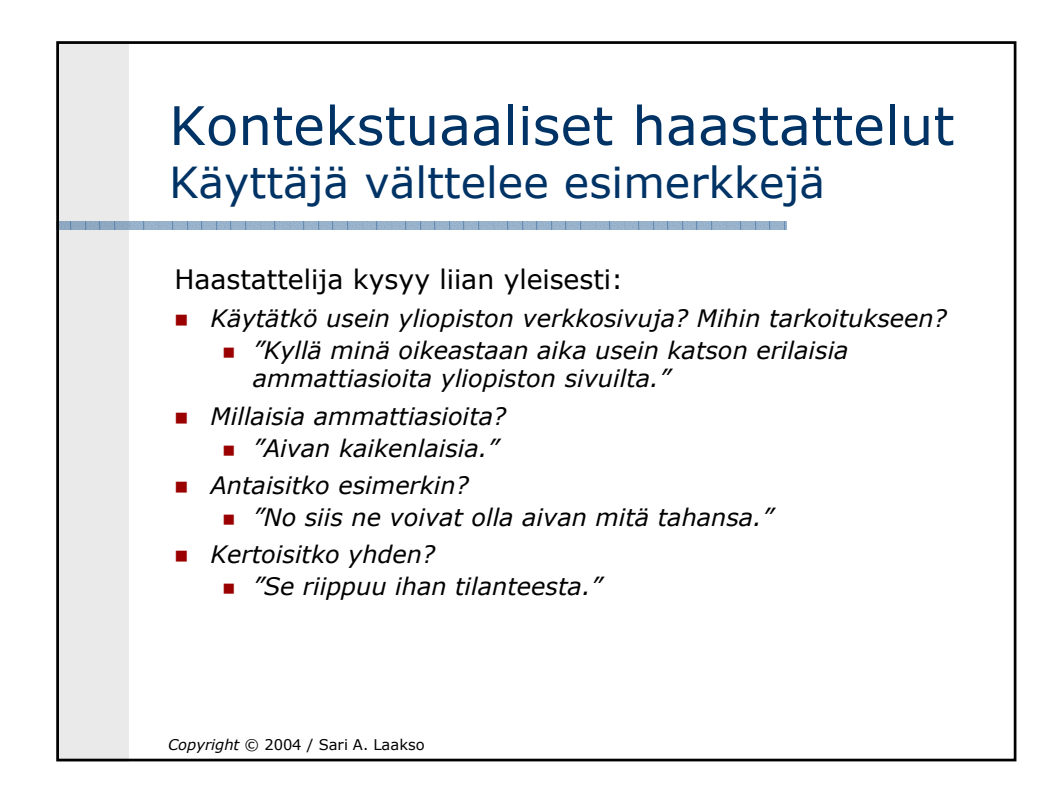

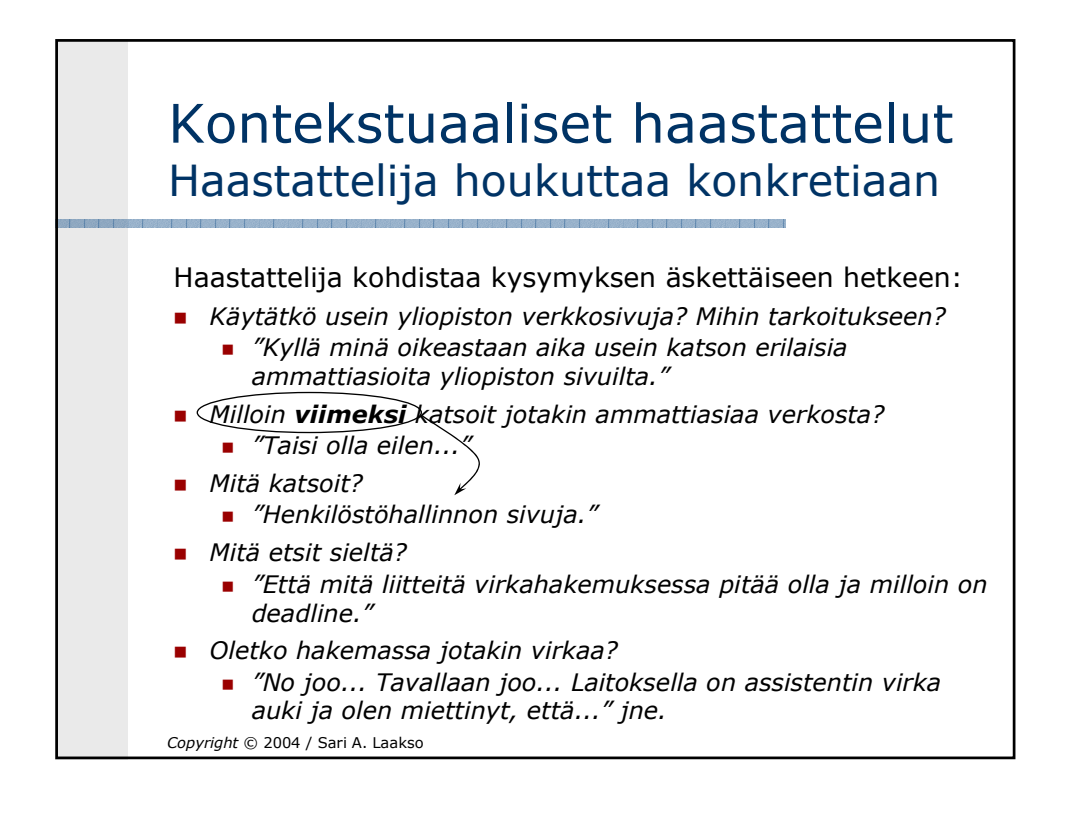

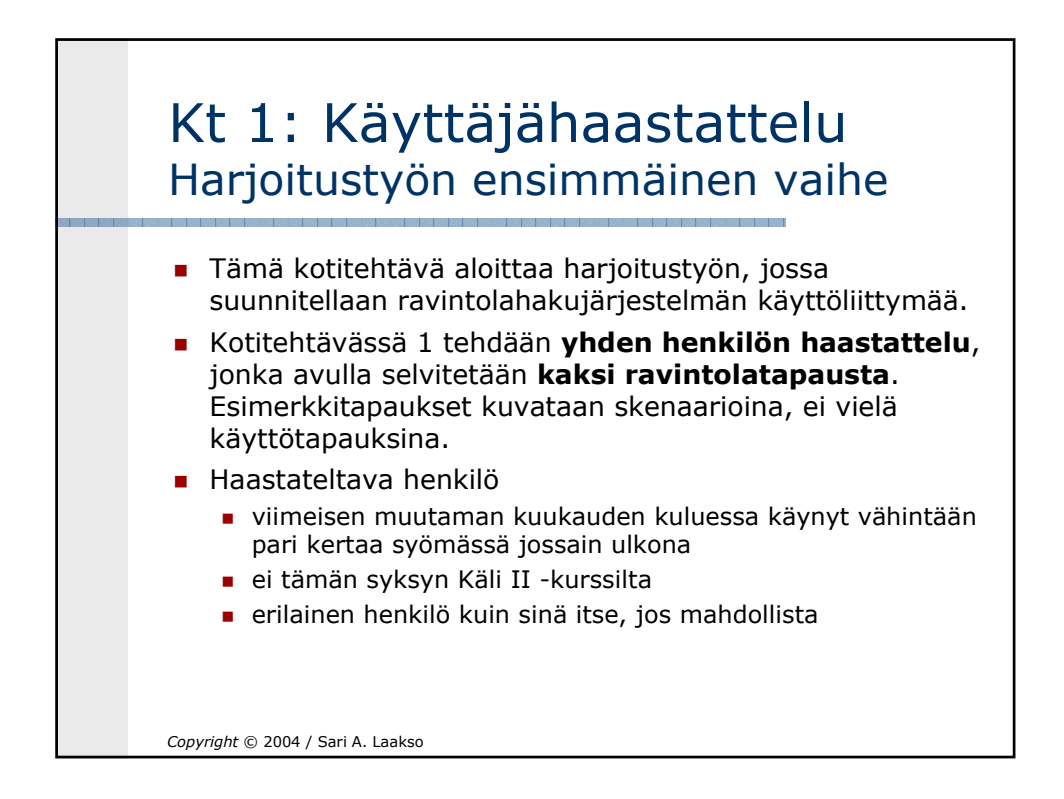

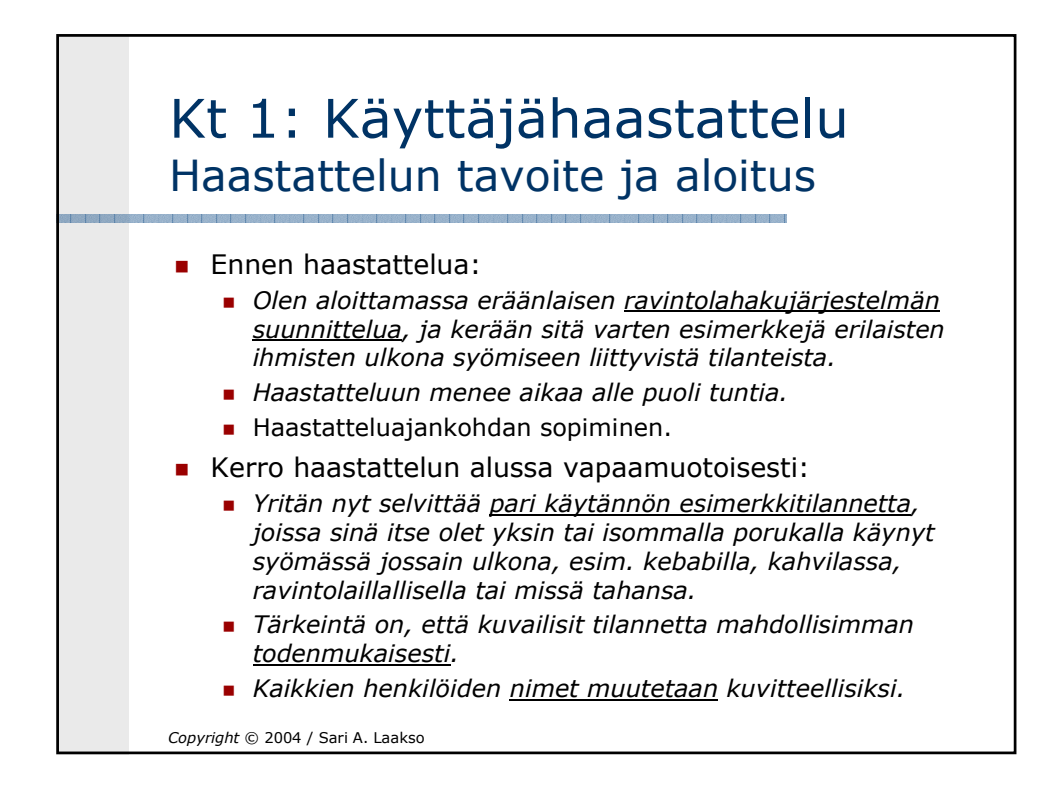

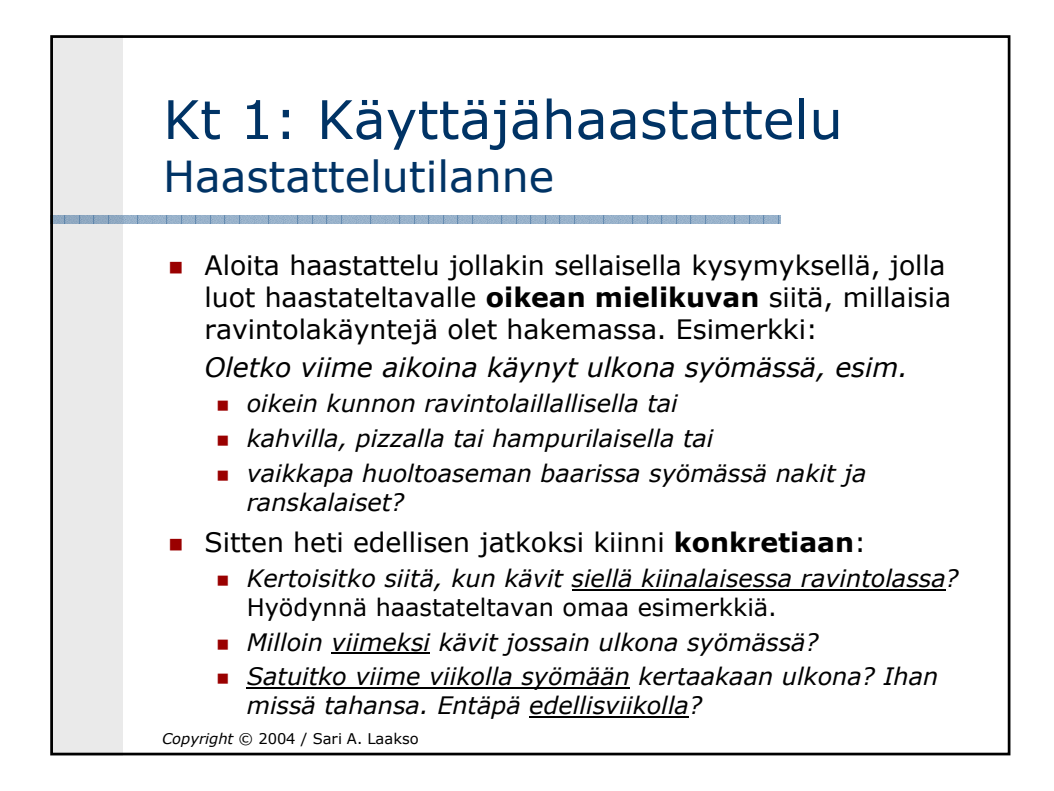

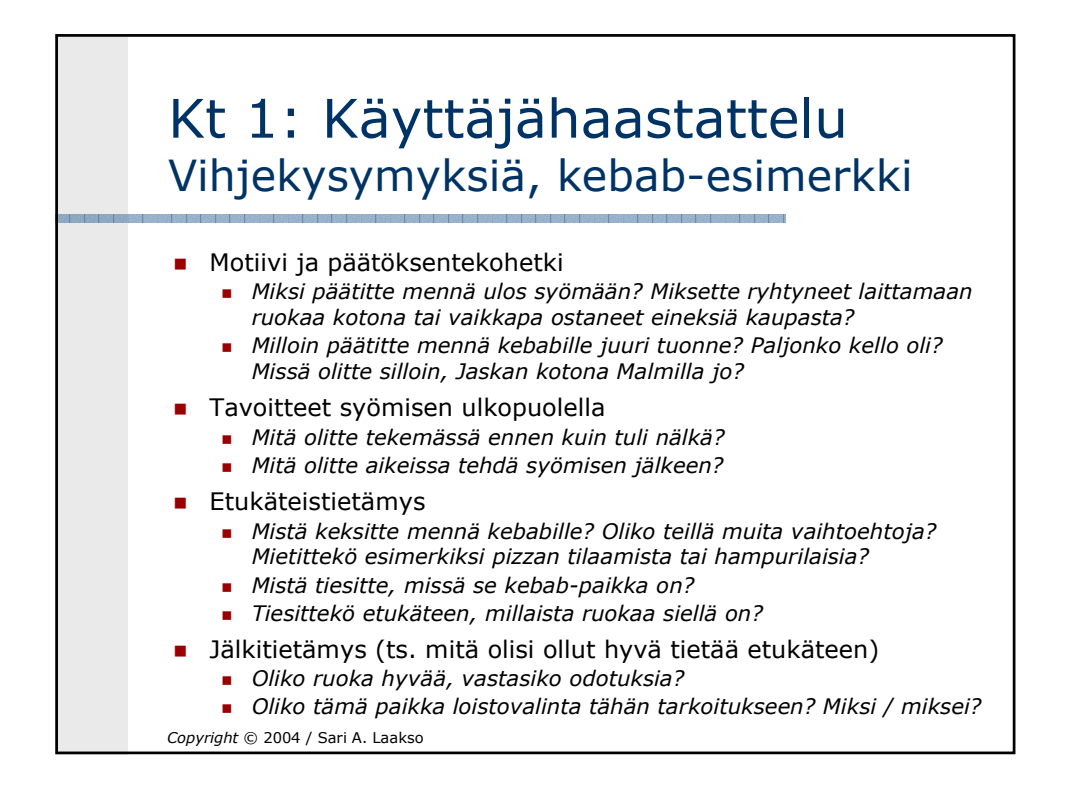

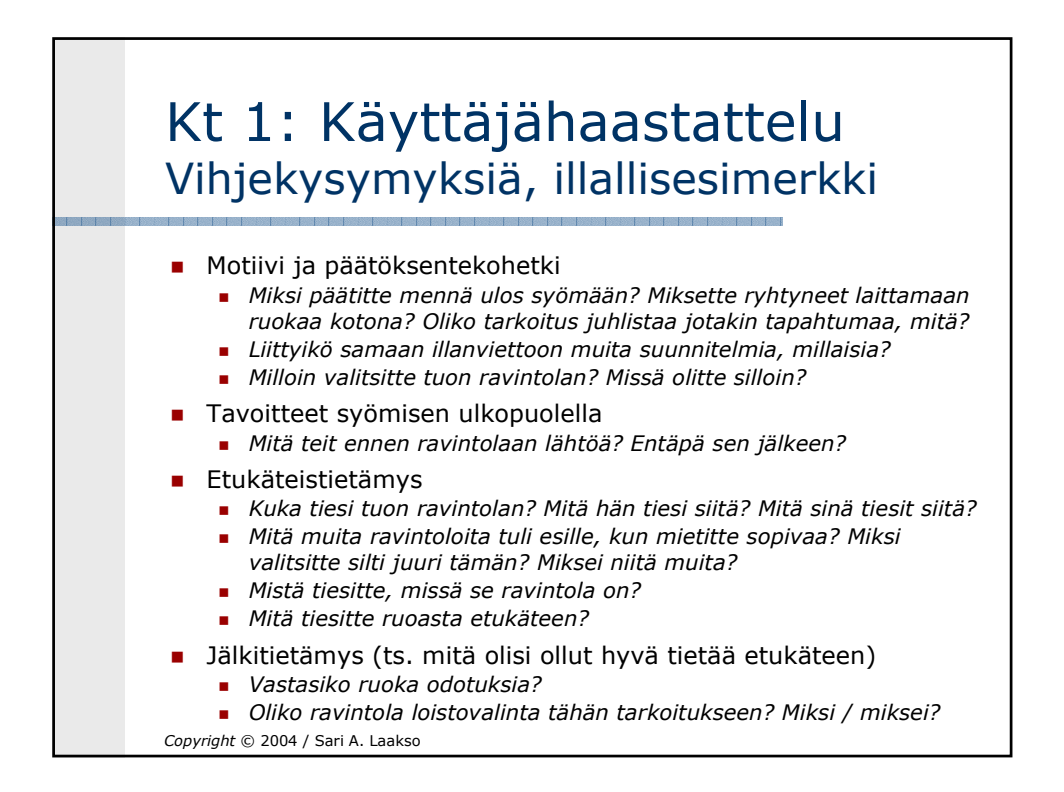

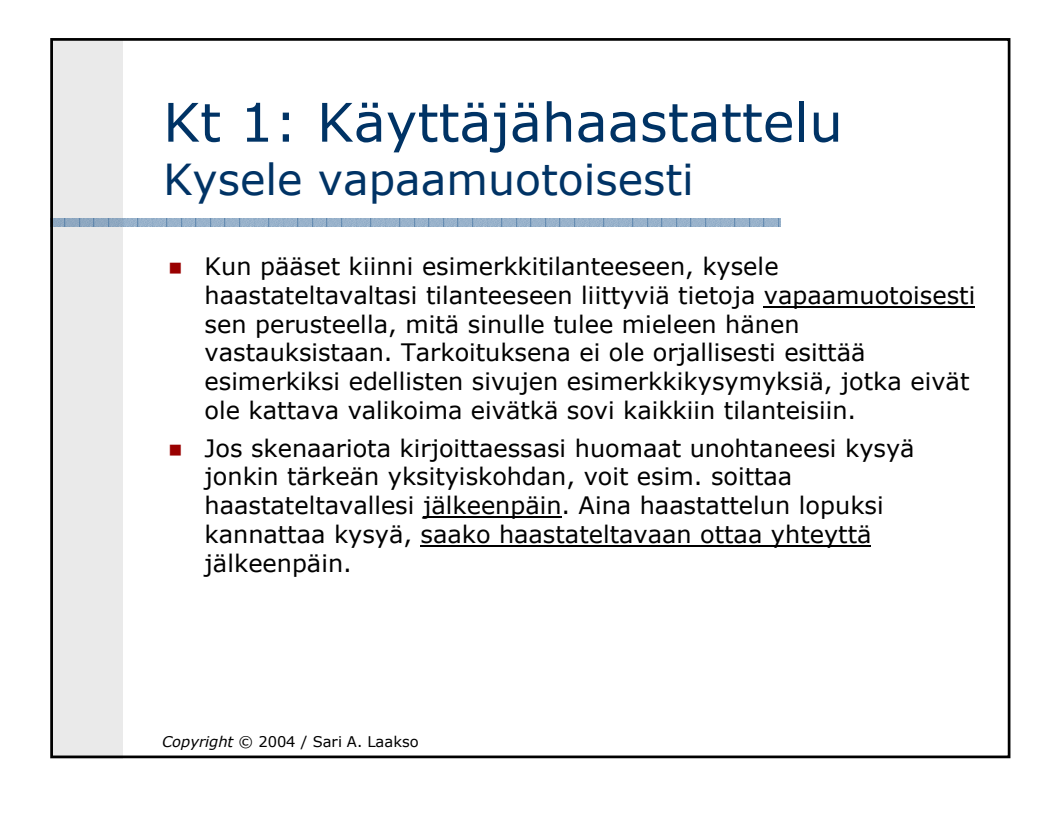

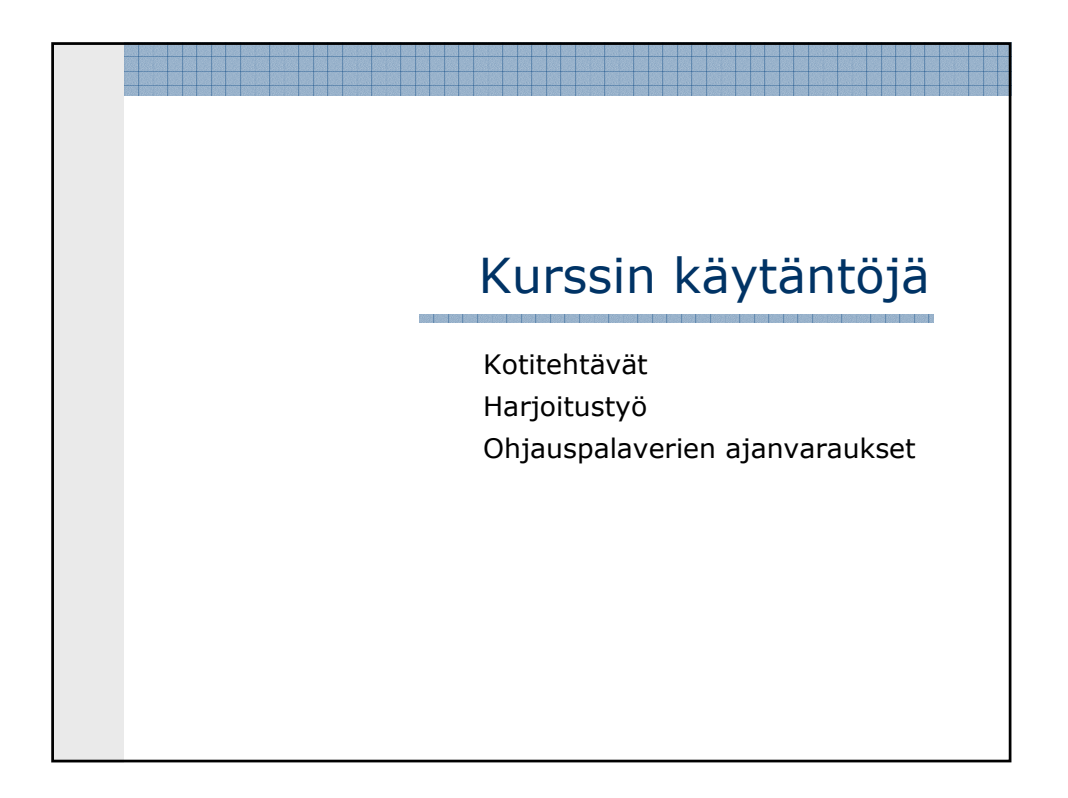

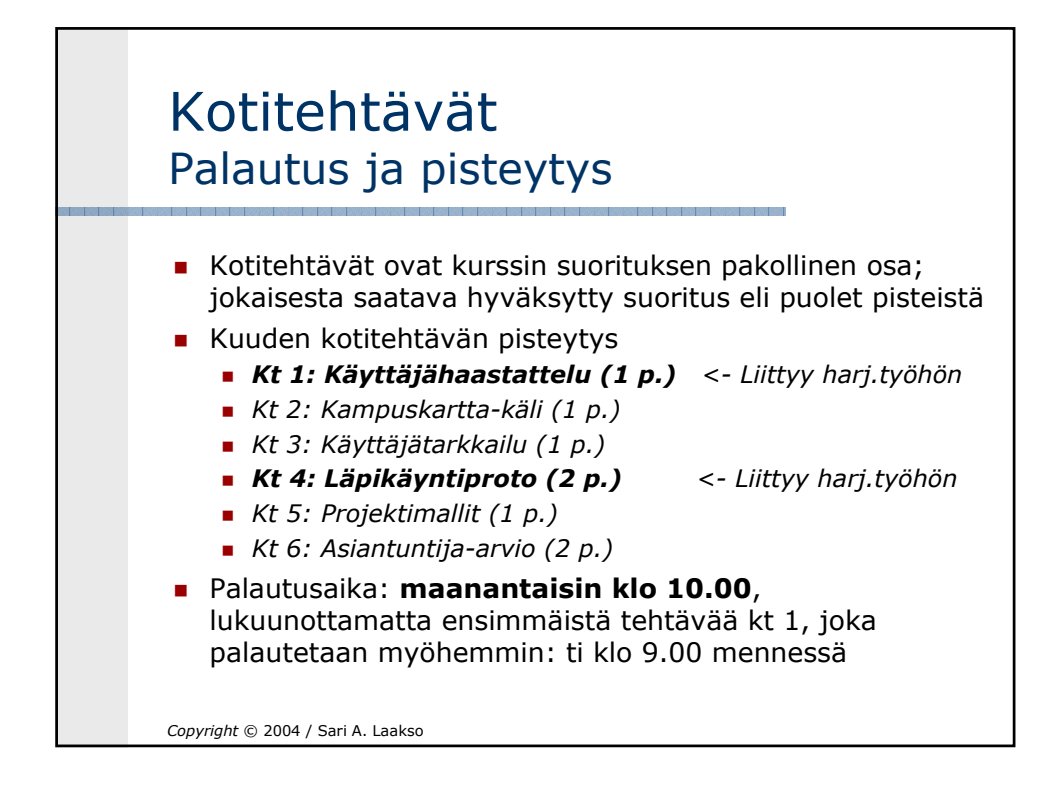

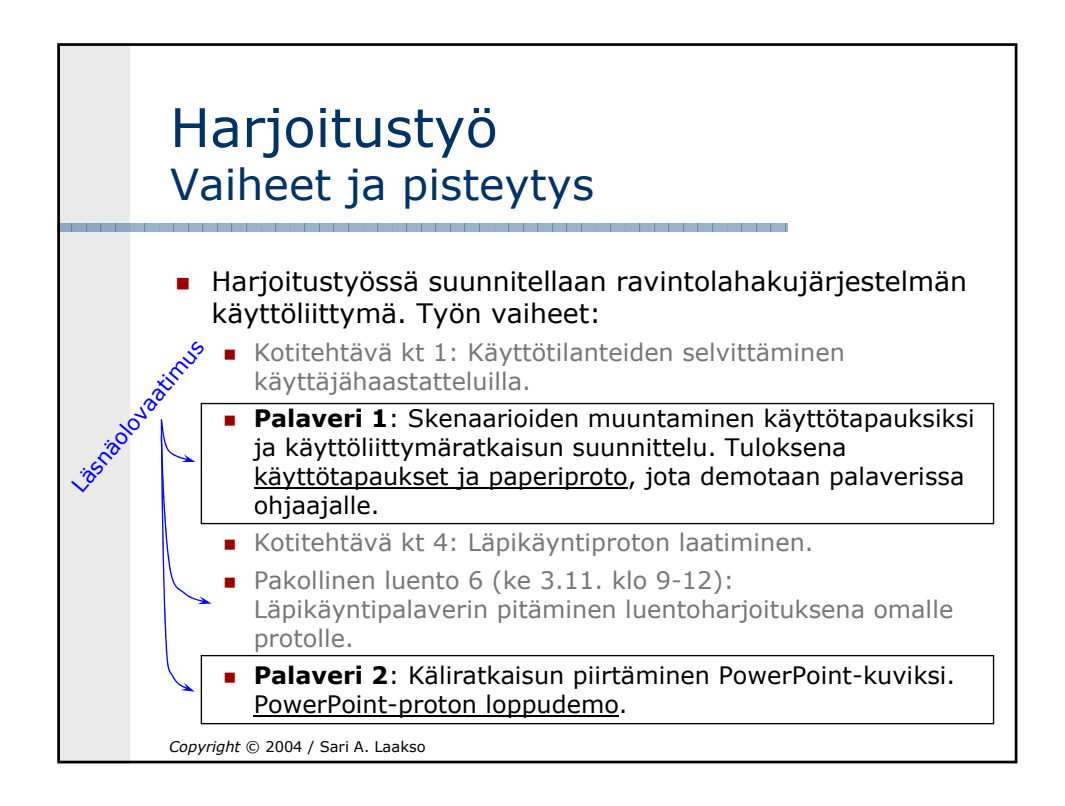